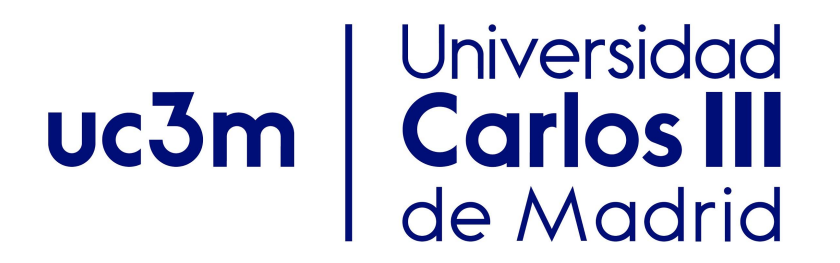

#### Grado en Ciencia e Ingeniería de Datos, 2018-2019

Unit 6. Graphs

## Algorithms and Data Structures (ADS)

Author: Isabel Segura-Bedmar

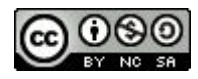

## Index

- **● Introduction to Graphs**
- Graph properties
- Graph representation:
	- Adjacency Matrix.
	- Adjacency List.
- **Graph Traversal**

Introduction to Graphs

Linear data structures:

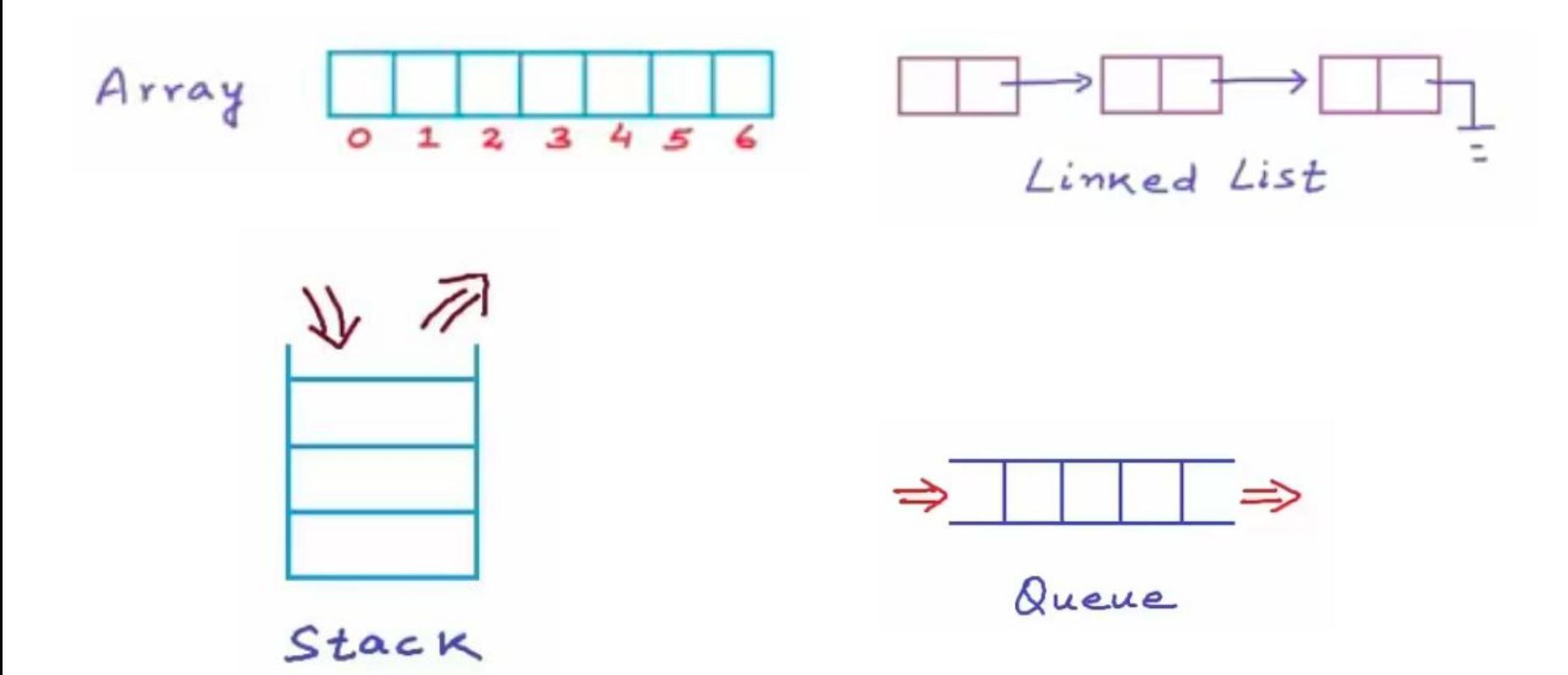

#### Introduction to Graphs

Non-linear data structures:

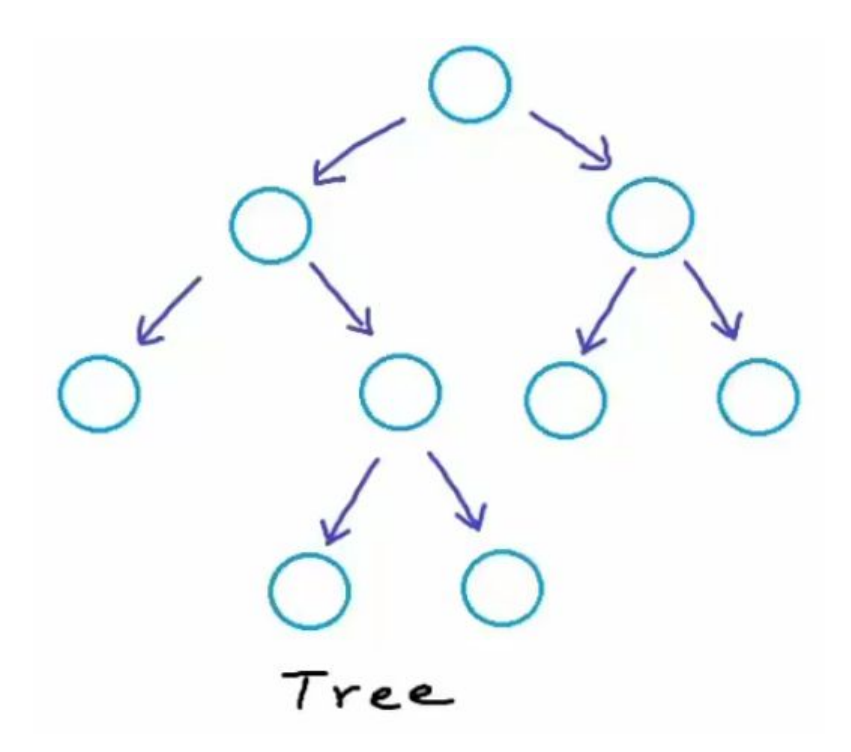

4

#### Introduction to Graphs

Non-linear data structures:

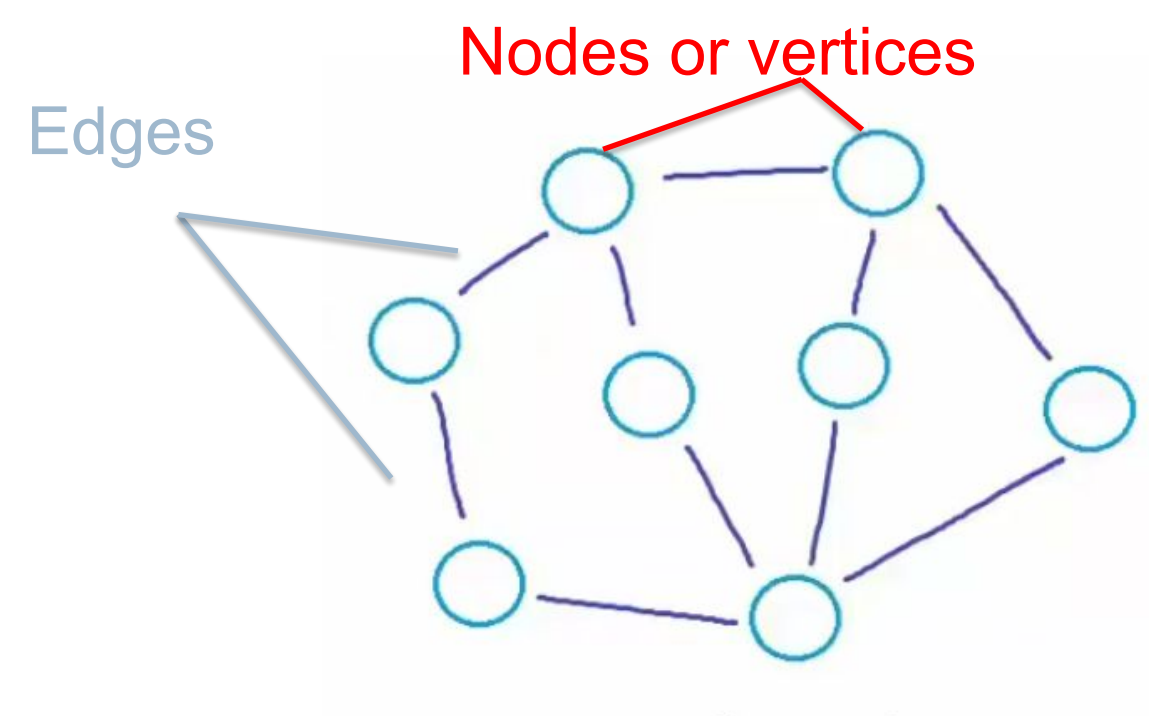

Graph

No rules for connections

# Index

- Introduction to Graphs
- **● Graph properties**
- Graph representation:
	- Adjacency Matrix.
	- Adjacency List.
- **Graph Traversal**

Graph:

A graph G is an ordered pair of a set V of vertices and a set E of edges

 $G=(V,E)$ 

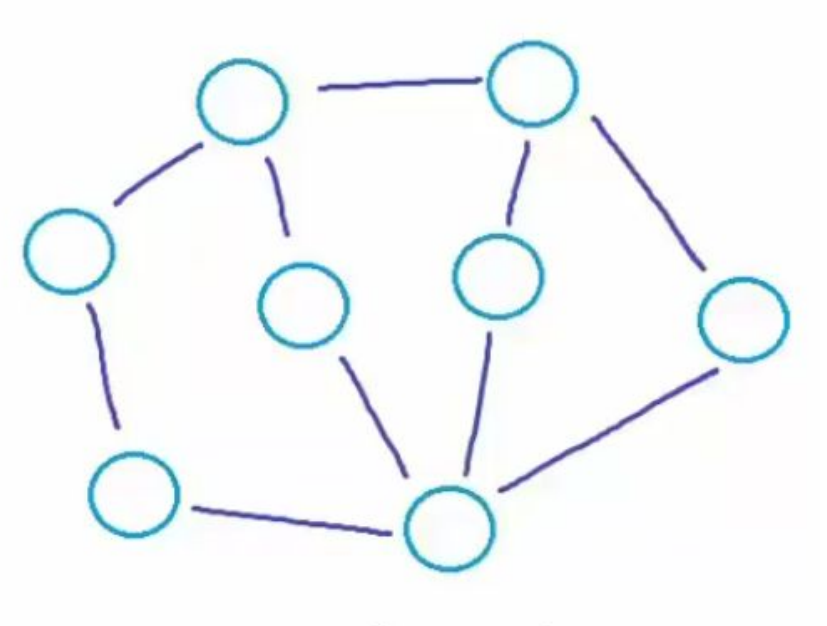

Graph

#### How can we represent an edge?

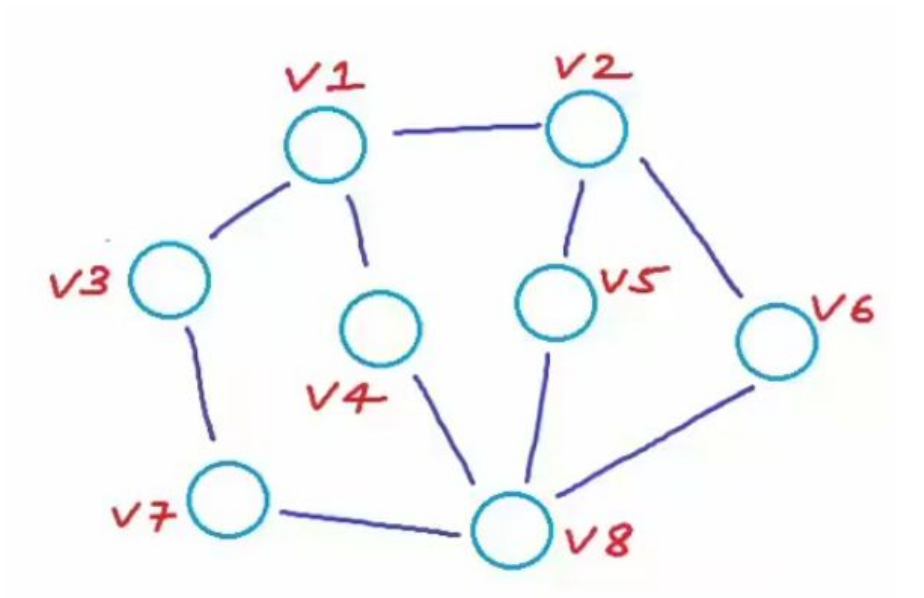

 $V = \{ v1, v2, v3, v4, v5, v6, v7, v8 \}$ 

Types of edges:

$$
\{u,v\} = \{v,u\}
$$

$$
(u,v)! = (v,u) \text{ if } u! = v
$$

#### directed vs. undirected

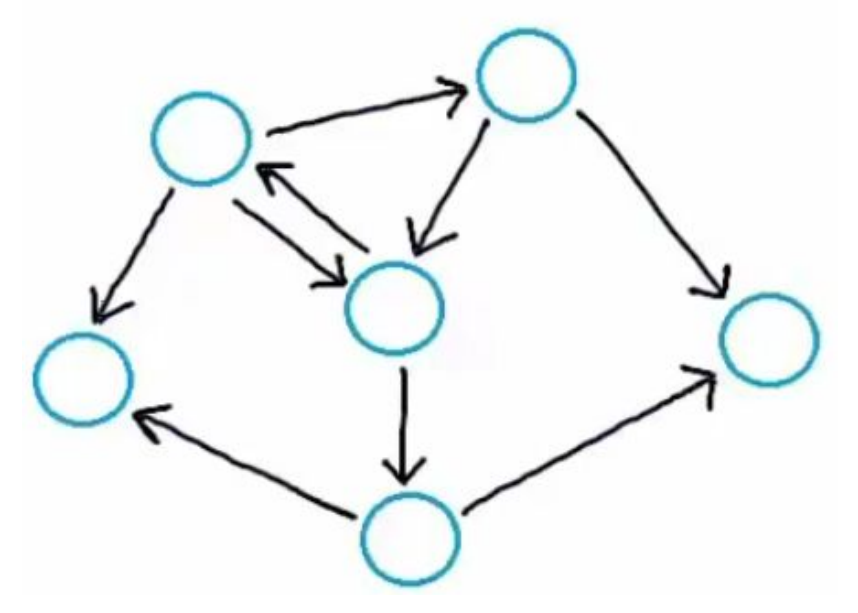

#### a directed graph rected graph<br>(digraph) an undirected graph

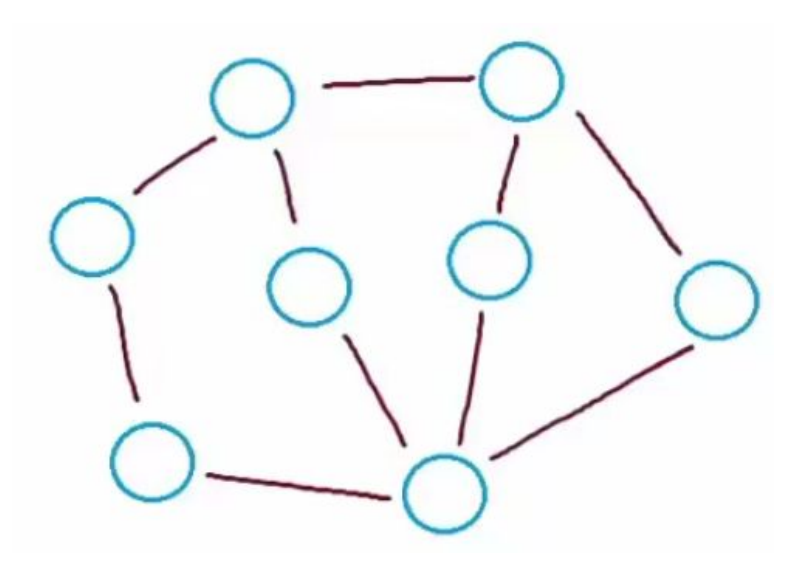

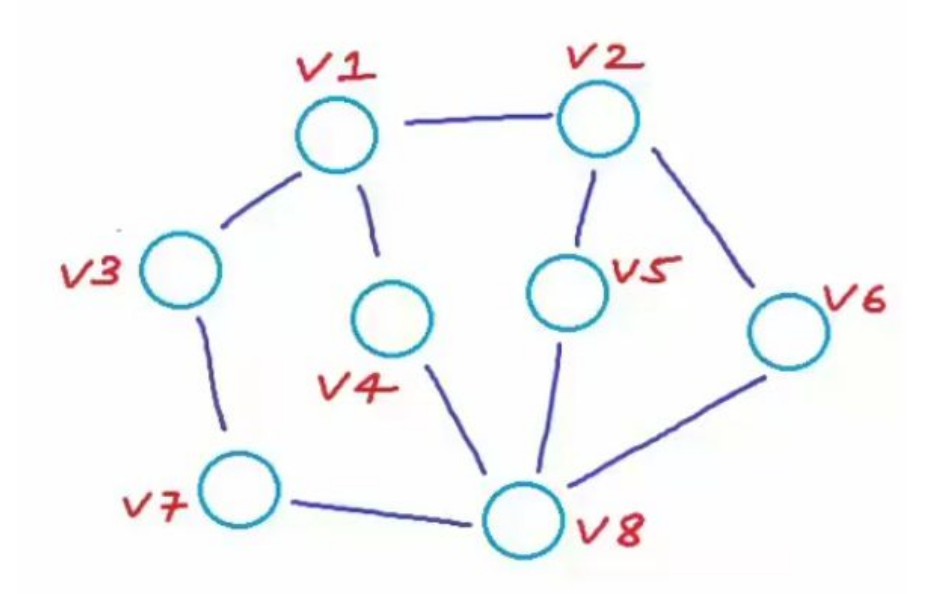

ΙVΙ =number of vertices ΙEΙ =number of edges

 $V = \{ v1, v2, v3, v4, v5, v6, v7, v8 \}$ E=  $\{ \{v1, v2\}, \{v1, v3\}, \{v1, v4\}, \{v2, v5\}, \{v2, v6\},\$ {v3,v7}, {v4,v8}, {v5,v8},{v6,v8}, {v7,v8}}

#### $IVI = 8$ ,  $IEI = 10$

Social Network (undirected graph)

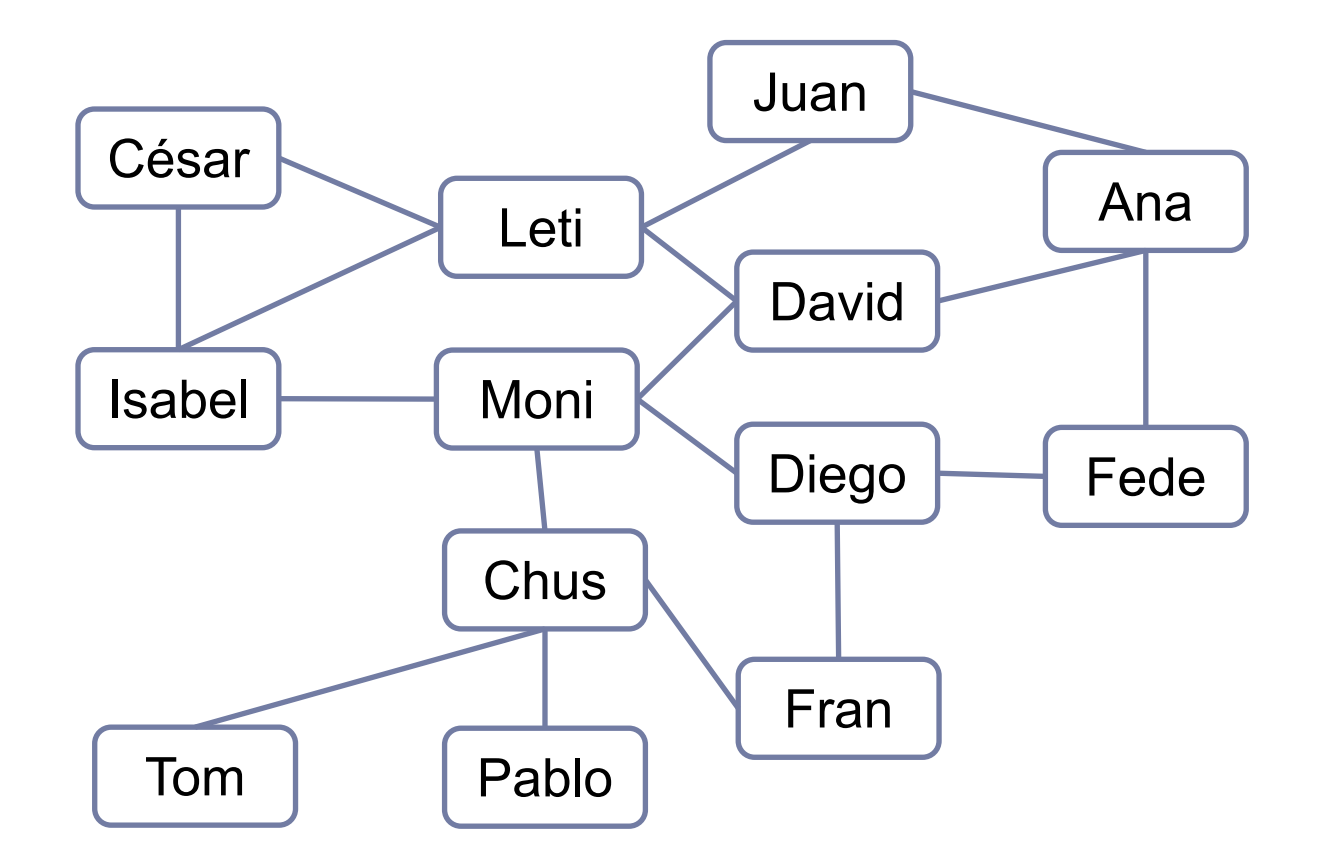

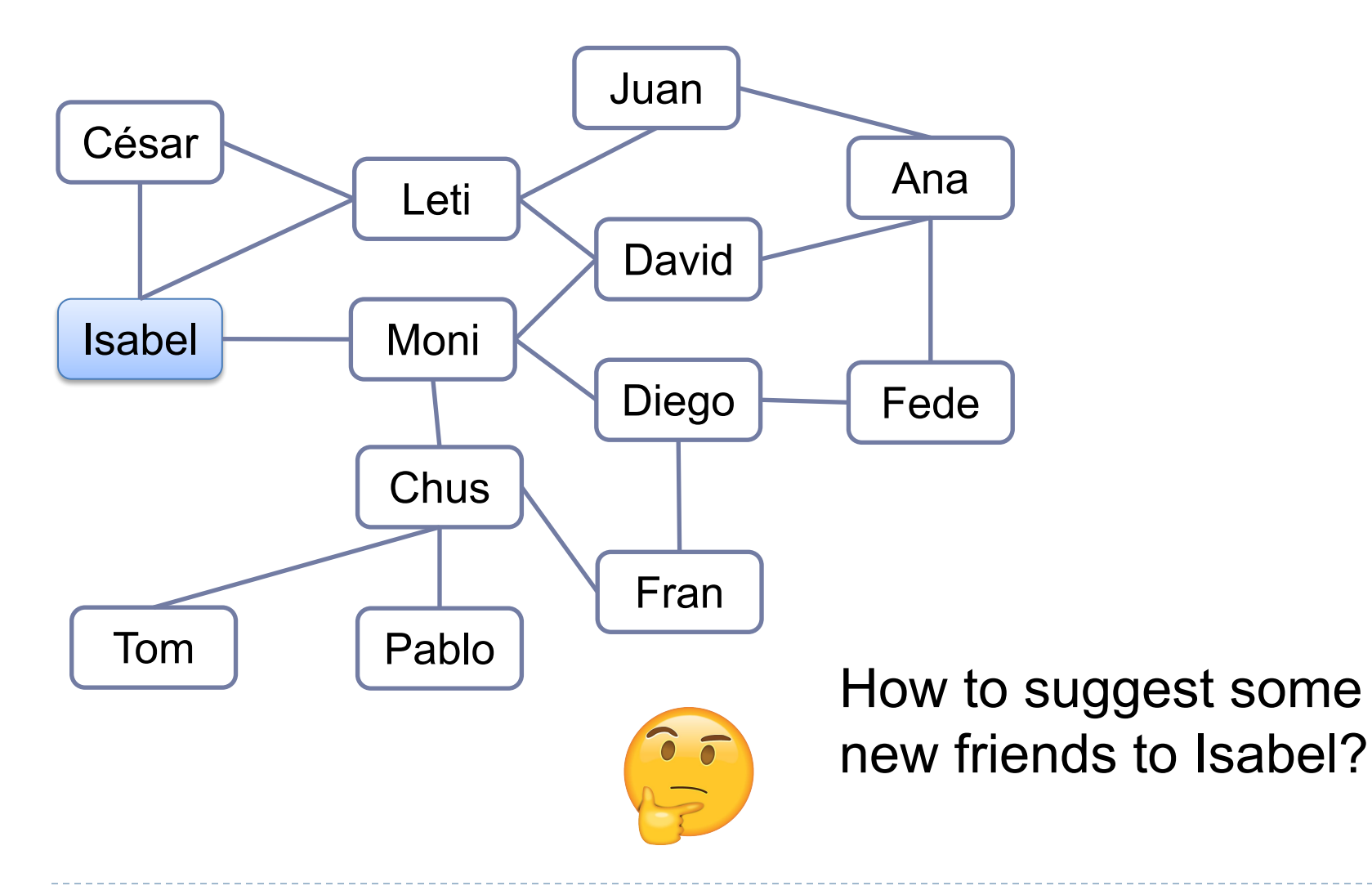

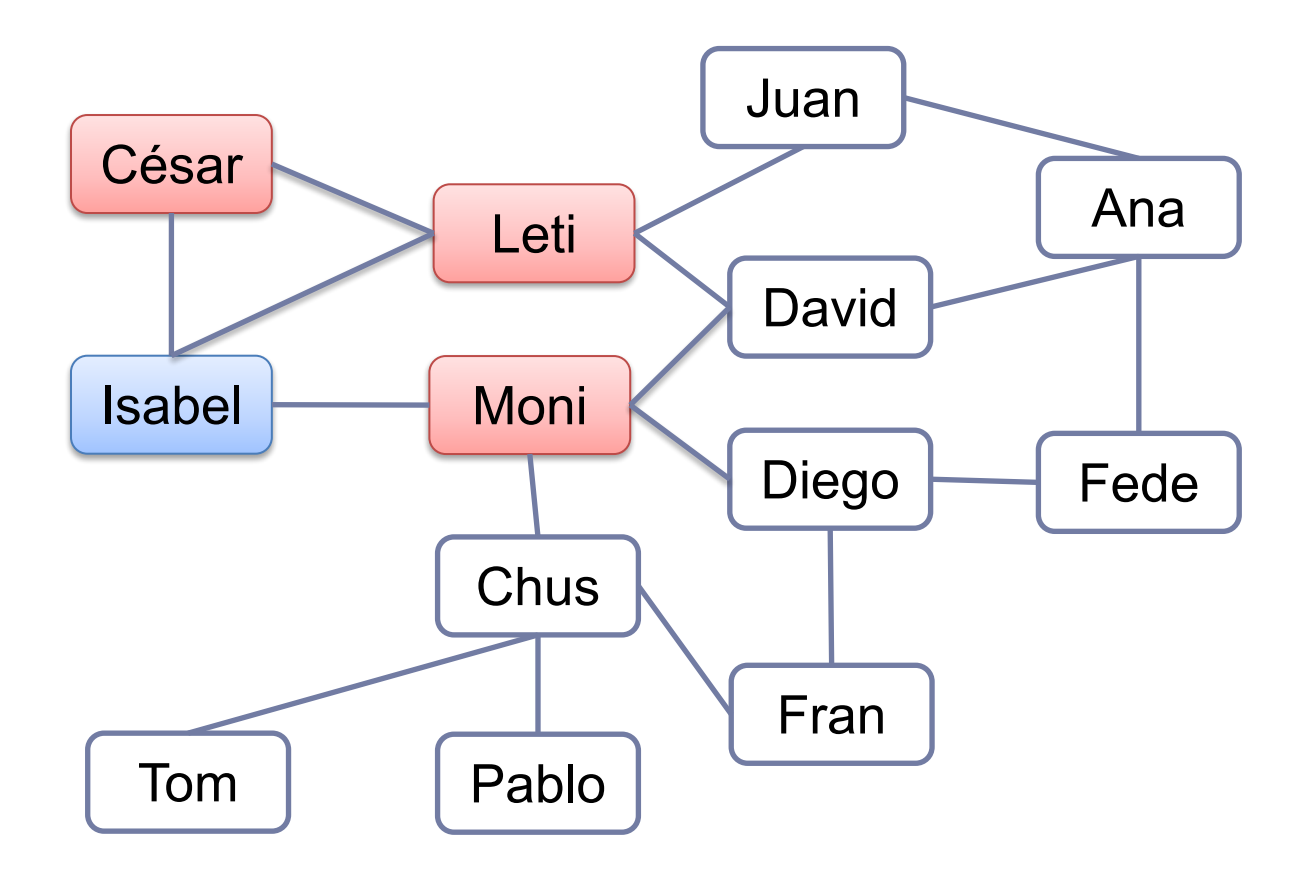

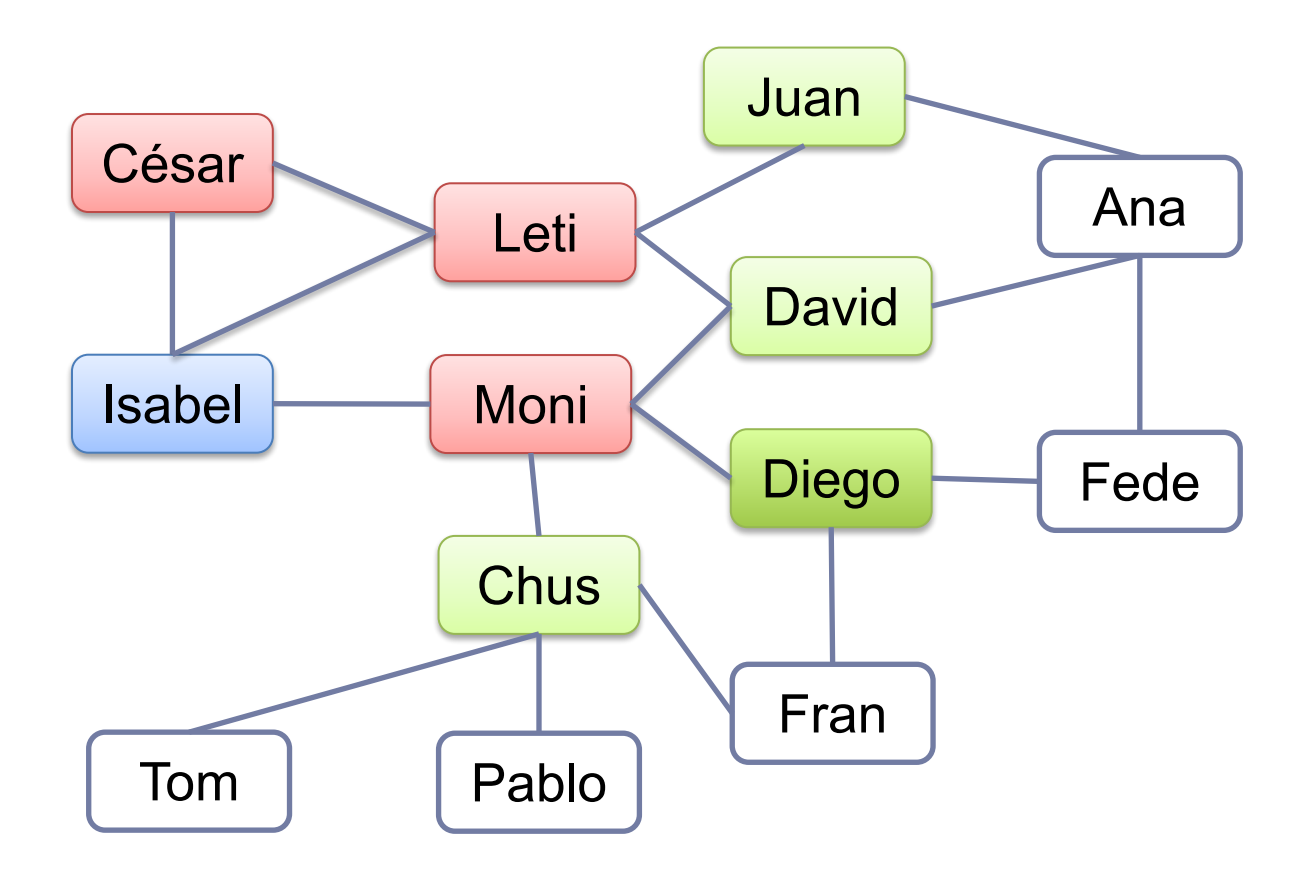

Find all nodes having length of shortest path from Isabel equal to 2

 $\blacktriangleright$ 

World Wide Web (it's a directed graph)

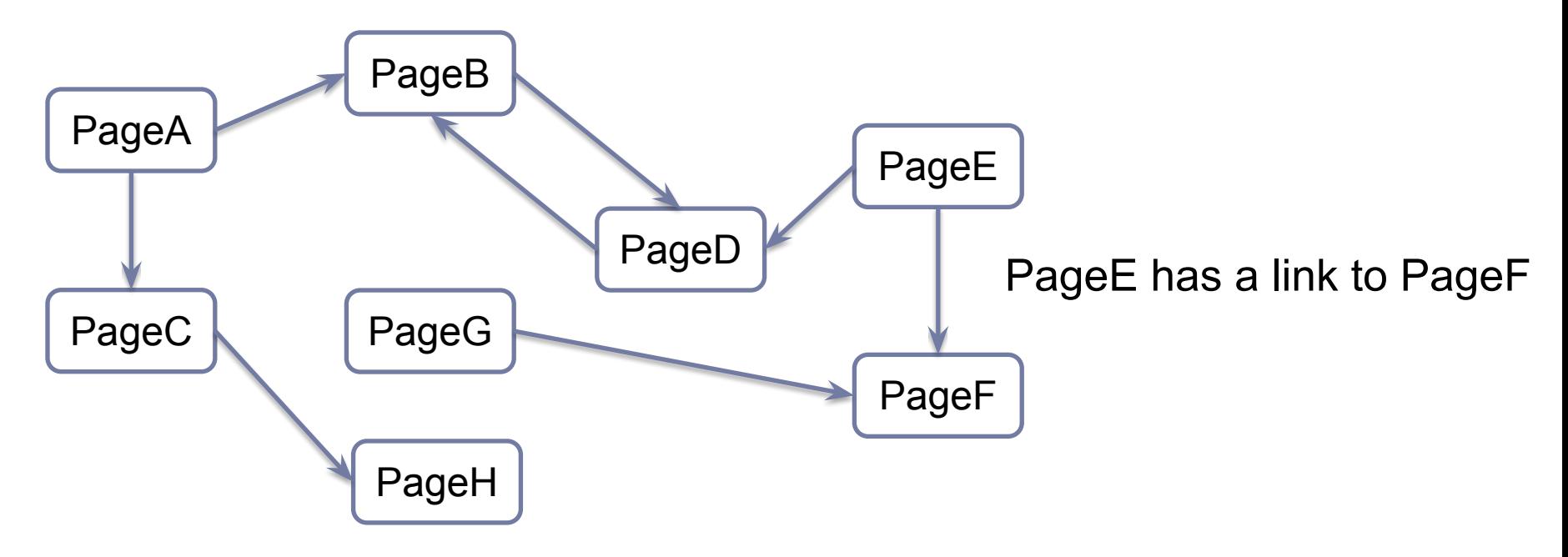

Pages as vertices (have a unique URL)

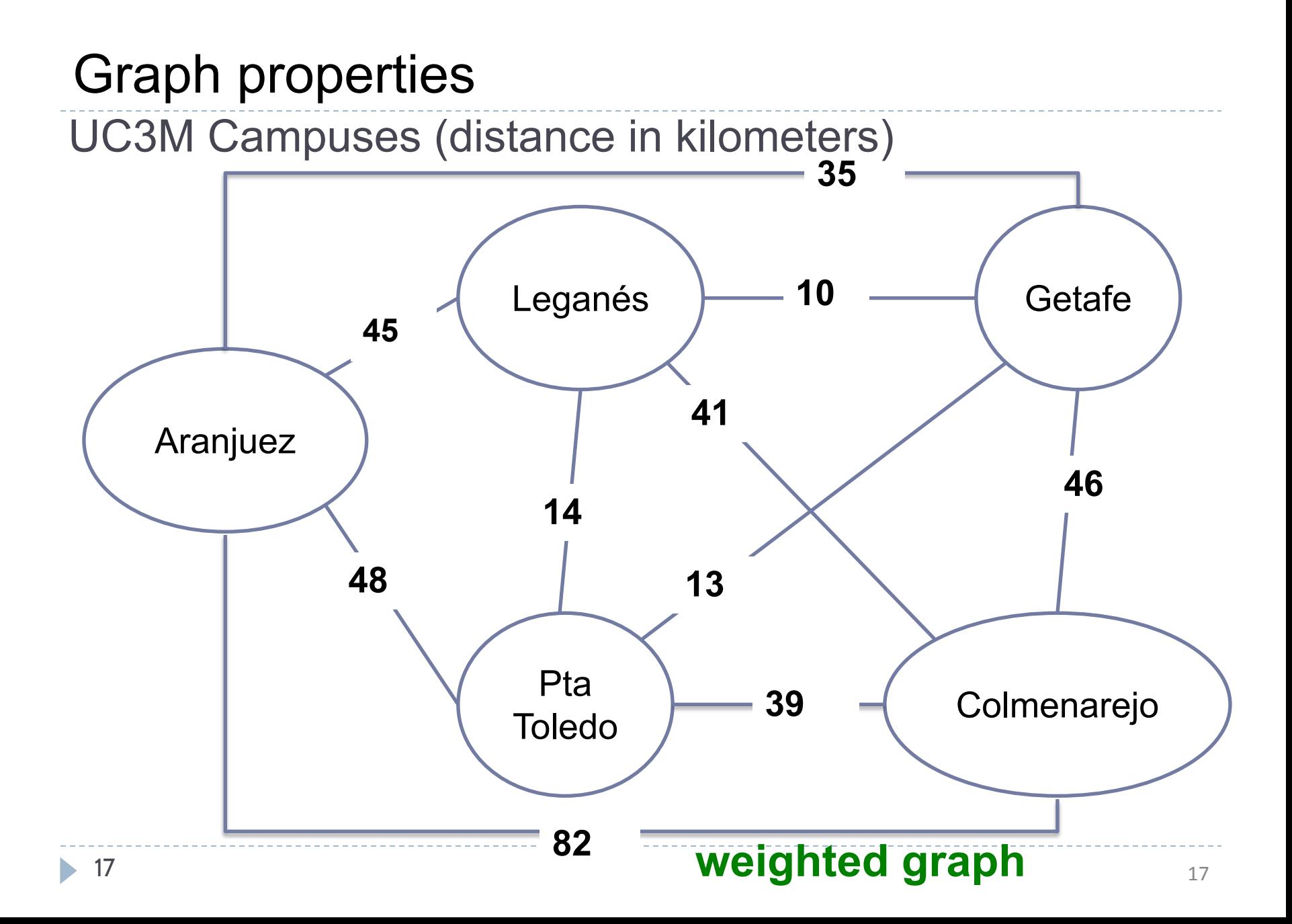

Type of edges

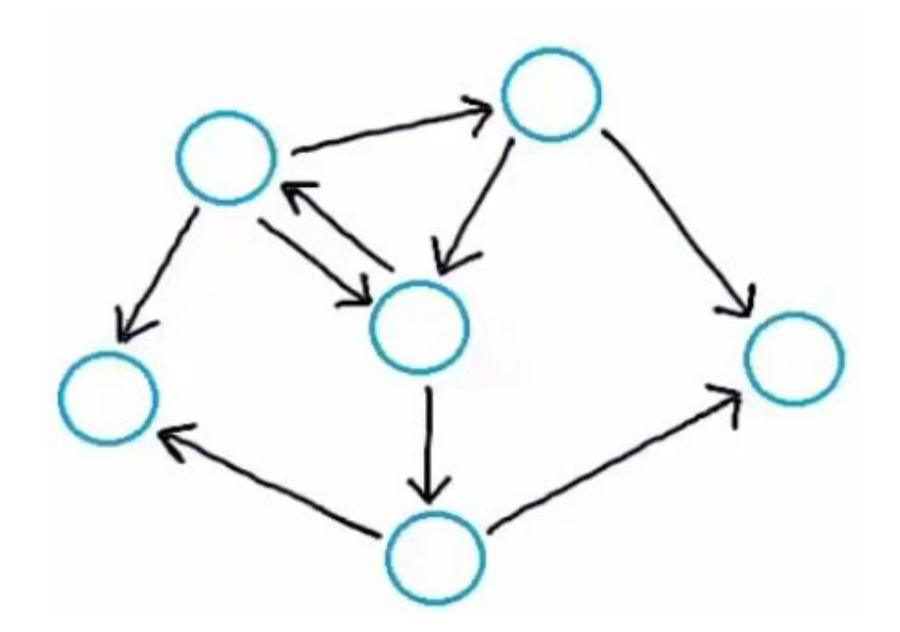

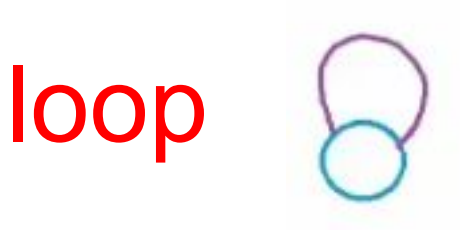

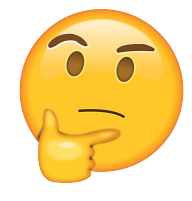

When are they necessary?

b.

#### World Wide Web

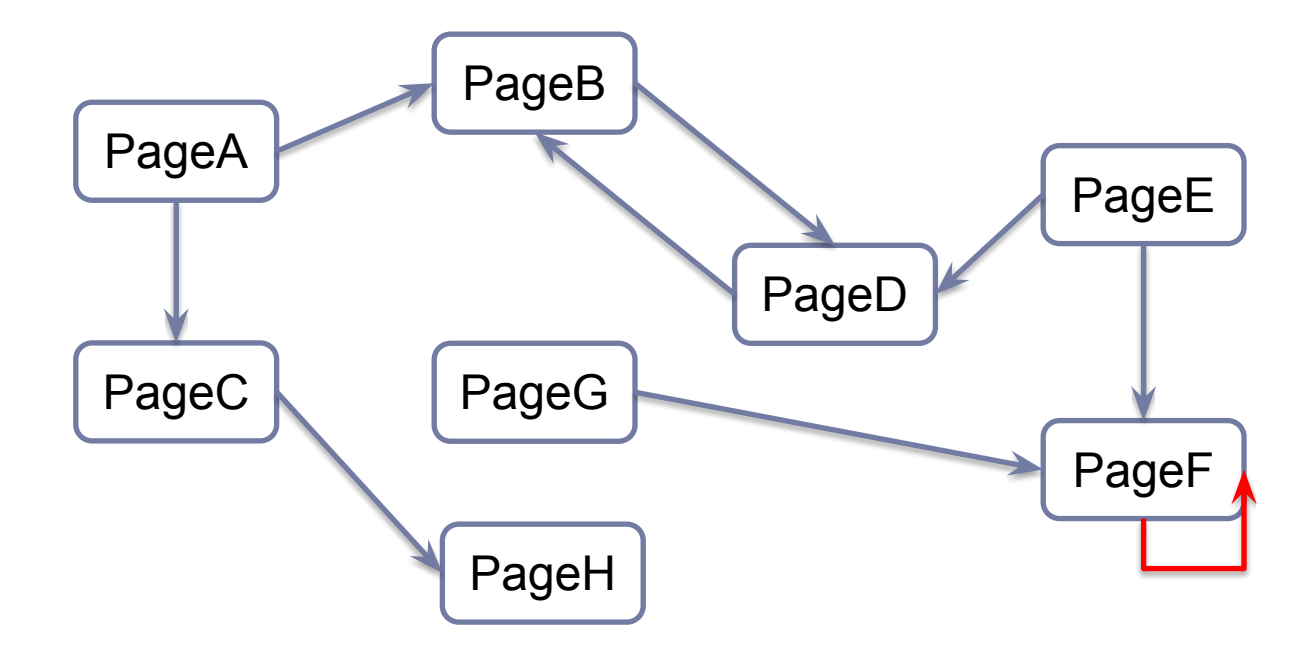

A web page may contain a link to itself

ь

Type of edges Multi-edge (parallel edges)

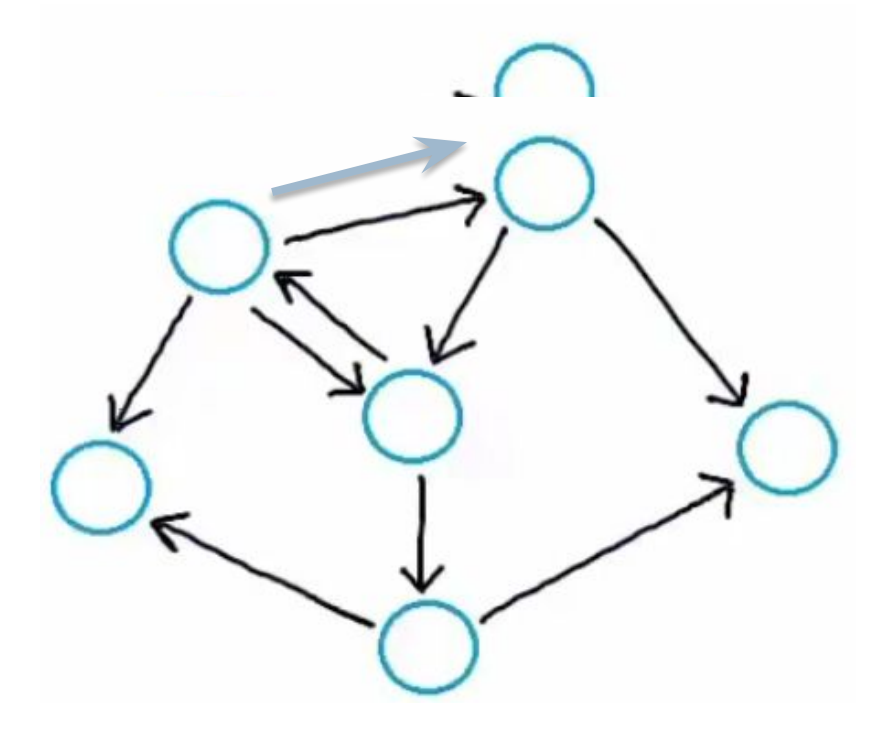

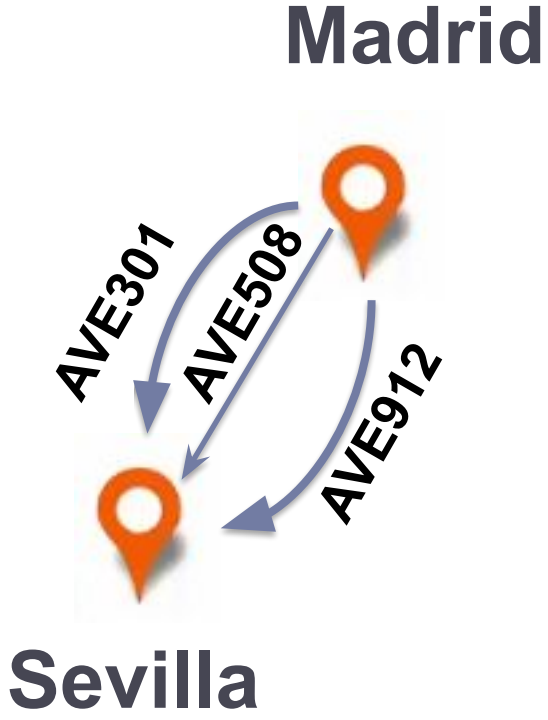

ь

- Loops and parallel edges lead to complicate graph algorithms
- A graph is simple if it has no loops or parallel edges.

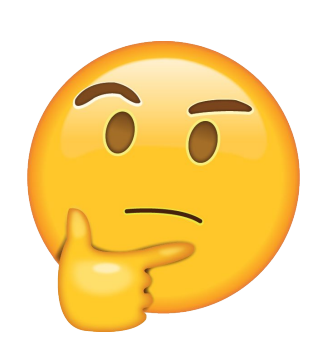

What is the maximum possible number of edges in a simple directed graph?

 $A \rightarrow B$ **C D** *|V| = 4 |E| = 0 (minimum)*

*|V| = 4 |E| = 12 (maximum)*

If  $/V = n$ , each vertex may have n-1 edges. Therefore,  $0 \leq k \leq n(n-1)$ , if directed

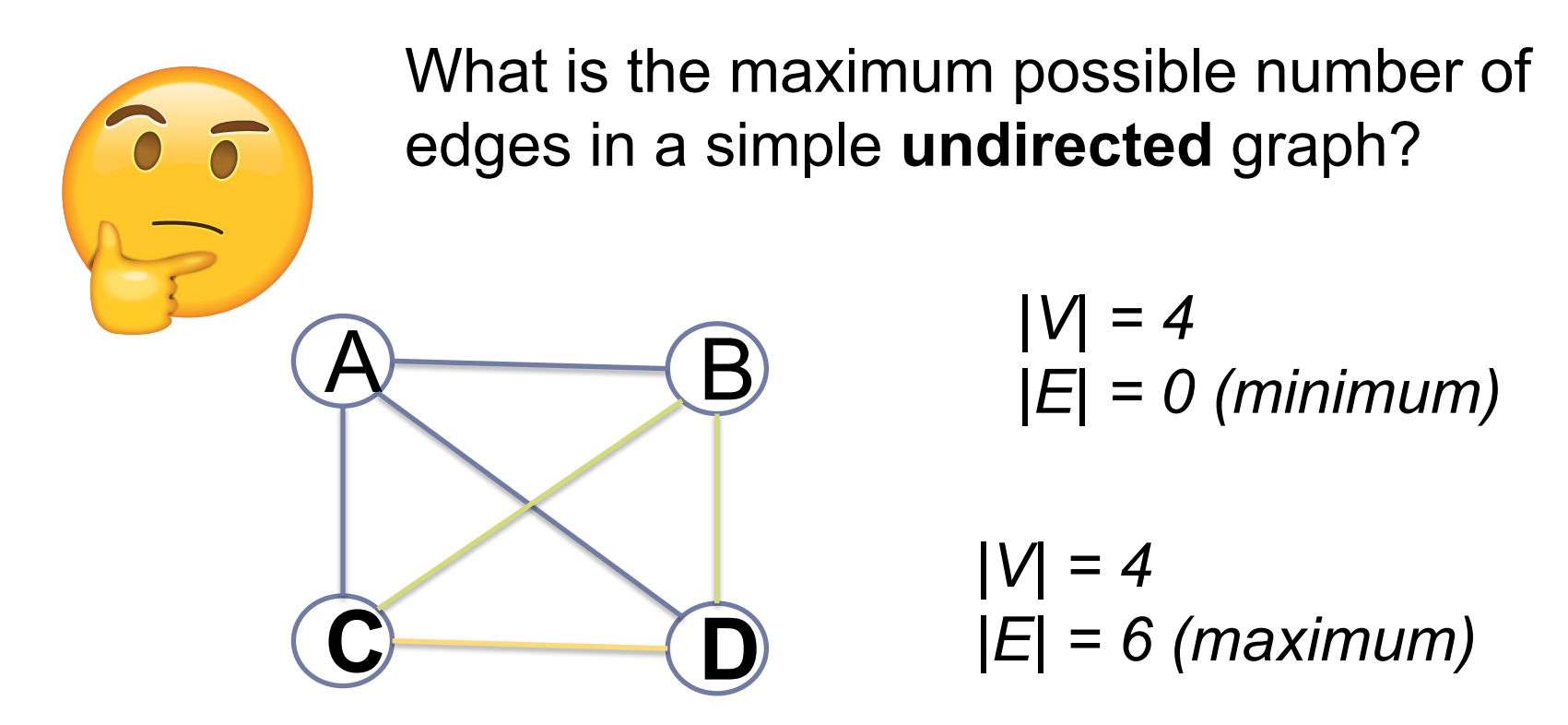

If  $/V = n$ , each vertex may have n-1 edges. Therefore,  $0 \leq k \leq -n(n-1)/2$ , if directed

● A graph is dense if the number of its edges is close to its maximum possible number ( $\approx$   $|V|^2$ )

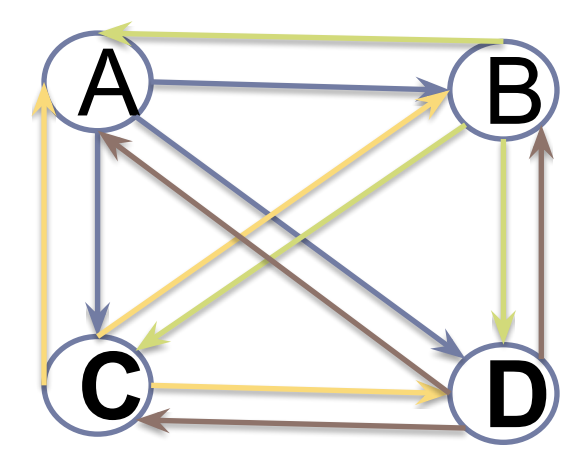

● A graph is sparse if the number of its edges is close to its number of vertices (≈*|V|)*

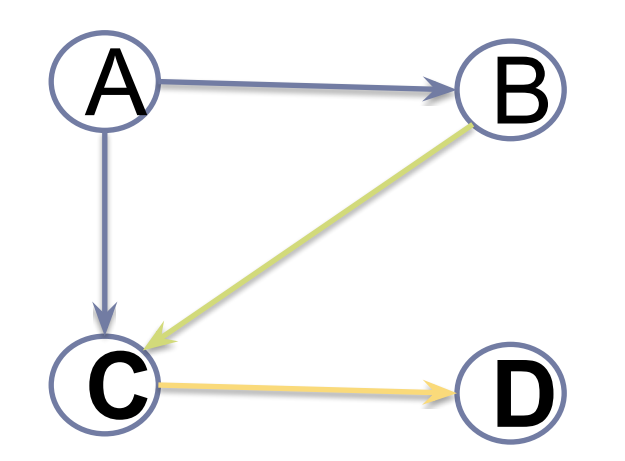

● Knowing if a graph is dense or sparse can help us to select the most appropriate data structure to represent it.

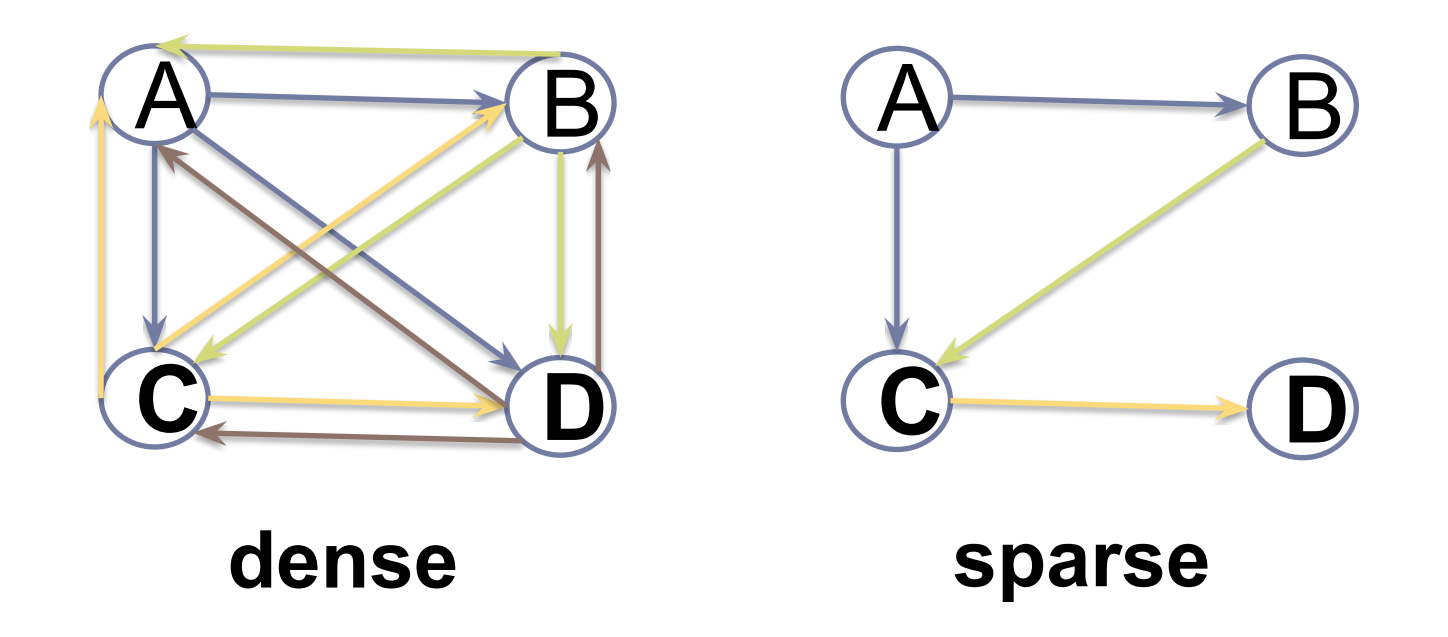

● Path is a sequence of vertices where each adjacent pair is connected by an edge

**<A,B,F,E,G>**

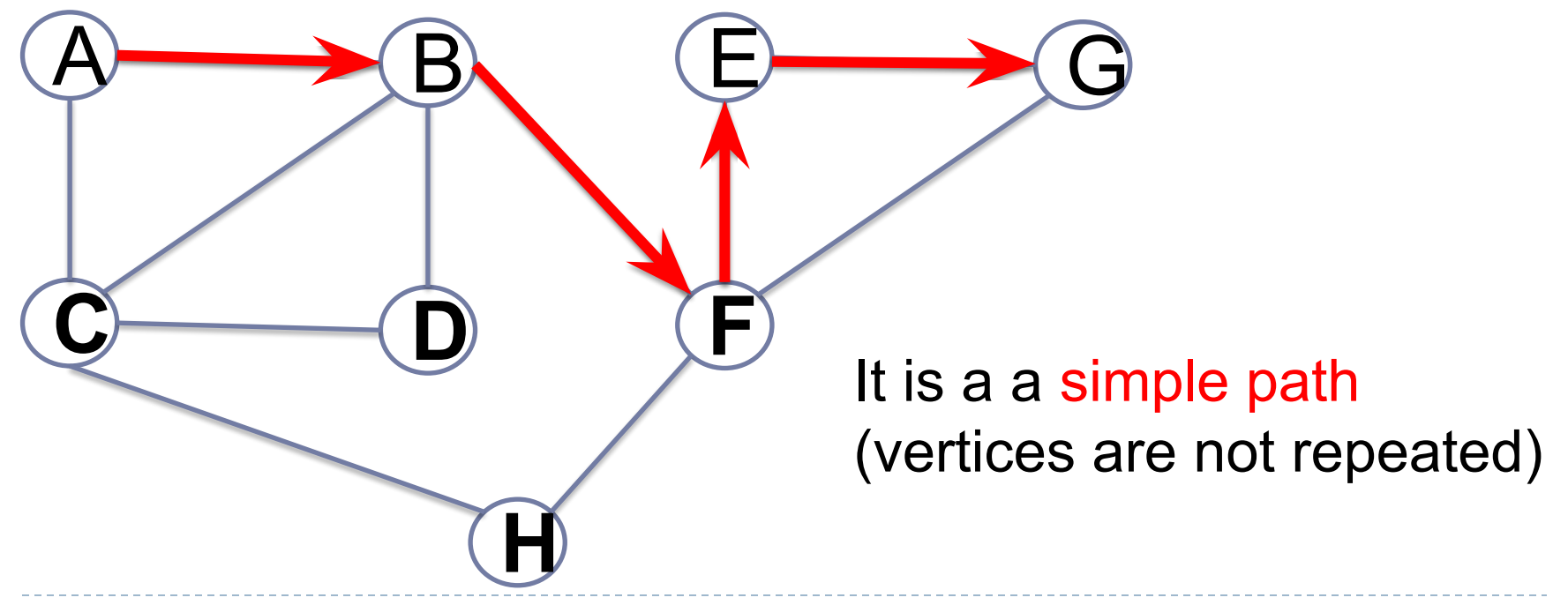

#### **<A,B,F,E,G,F,E>** This is not a simple path (two repeated vertices and one edge)

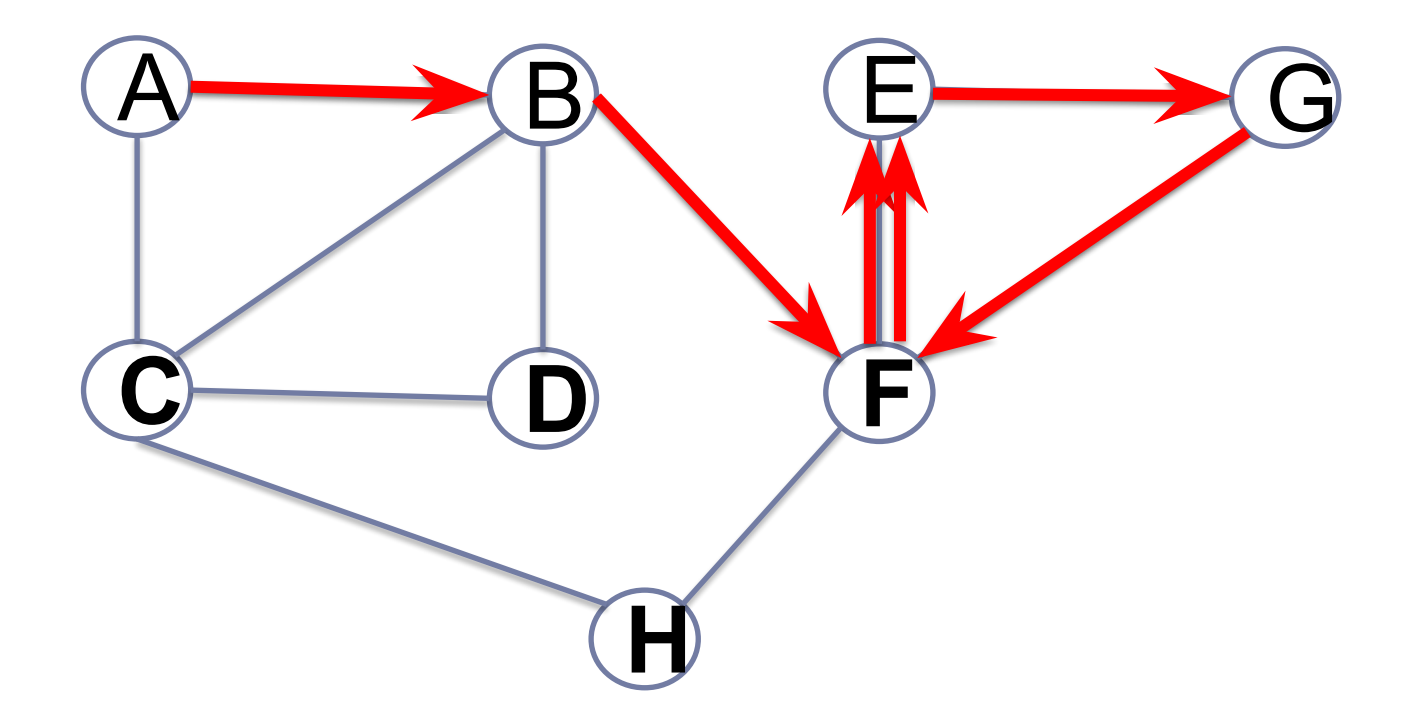

● A graph is strongly connected if there is a path from any vertex to any other vertex.

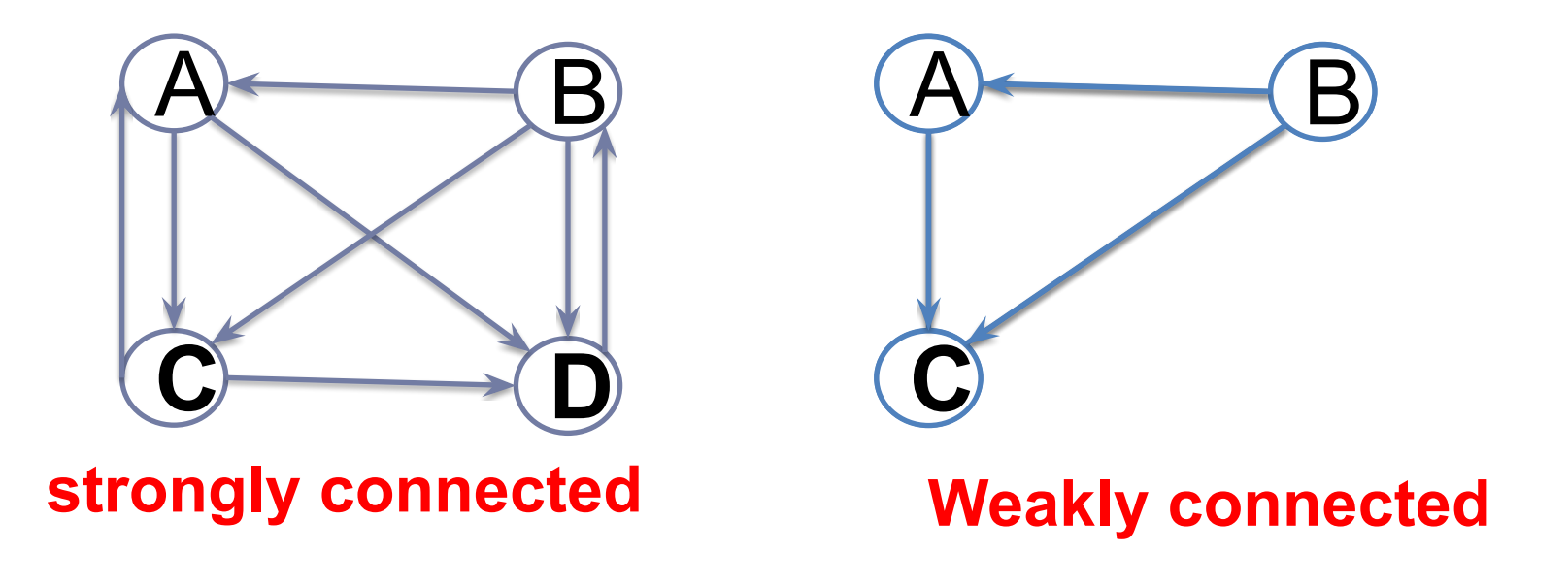

● Simple cycle is a close walk with no repetition other than start and end.

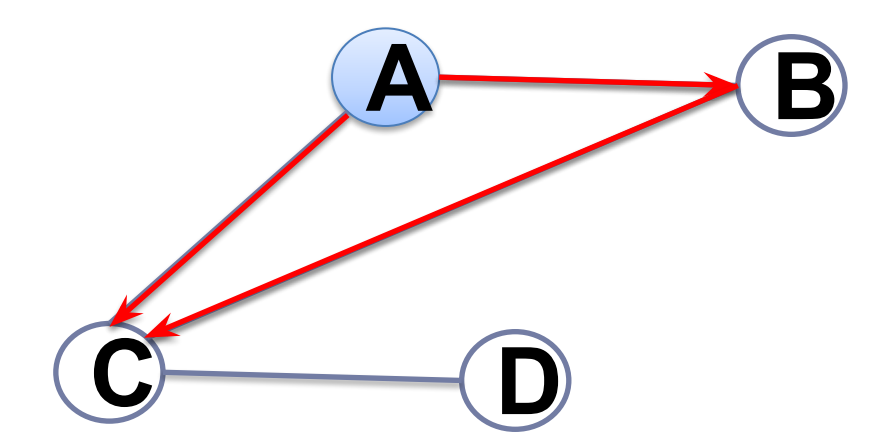

Acyclic graph is a graph with no cycles.

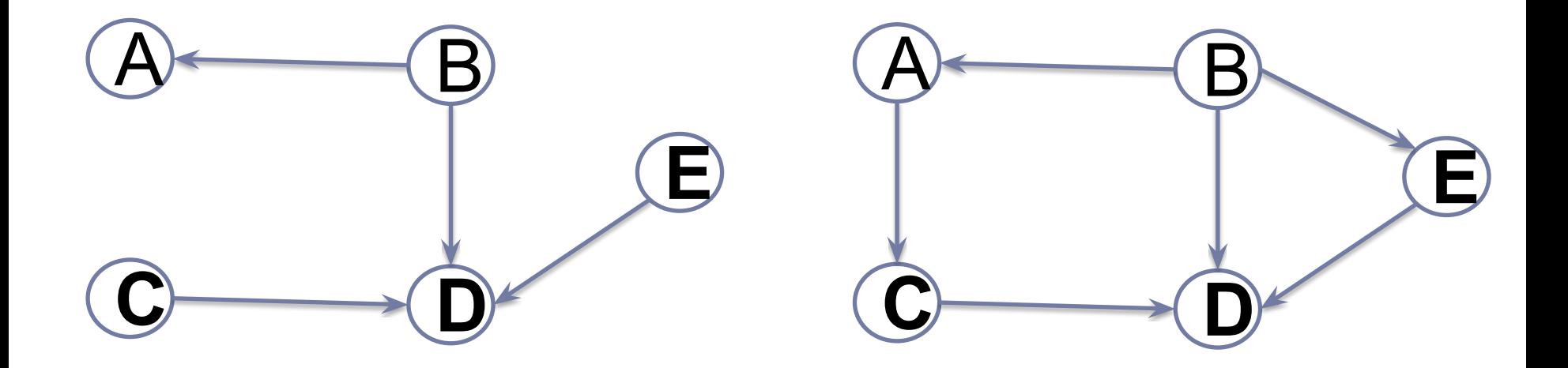

Undirected acyclic graph directed acyclic graph (DAG)

## Index

- Introduction to Graphs
- Graph properties
- **● Graph representation:**
	- Adjacency Matrix.
	- Adjacency List.
- **Graph Traversal**

#### Graph representation

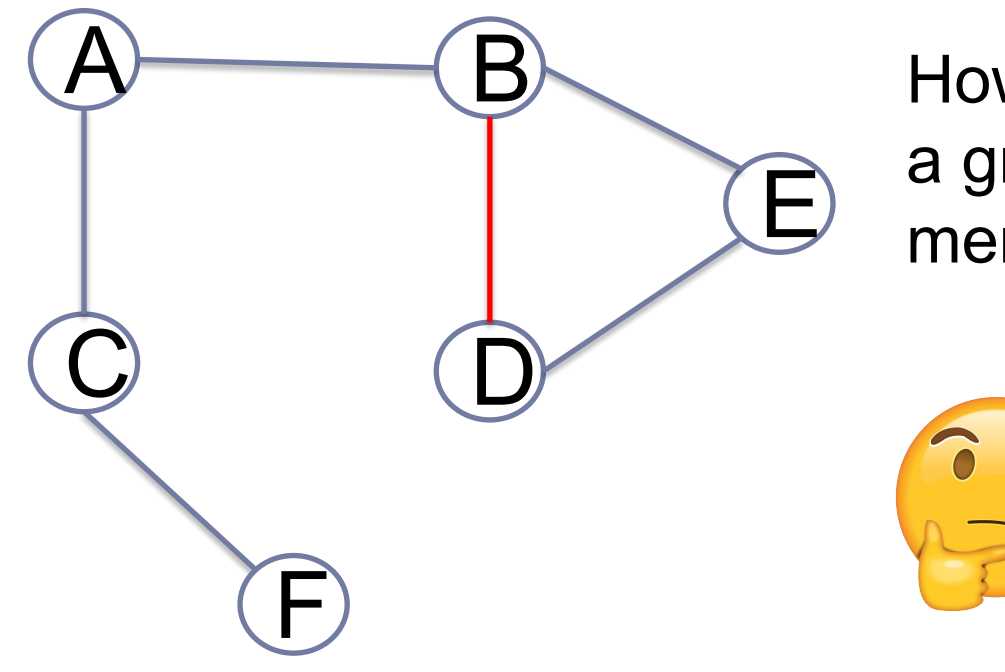

How can we create and store a graph in computer memory?

#### G=(V,E), V vertices, E edges

## Index

- Introduction to Graphs
- Graph properties
- **● Graph representation:**
	- **○ Adjacency Matrix.**
	- Adjacency List.
- **Graph Traversal**

#### Graph representation: Adjacency Matrix

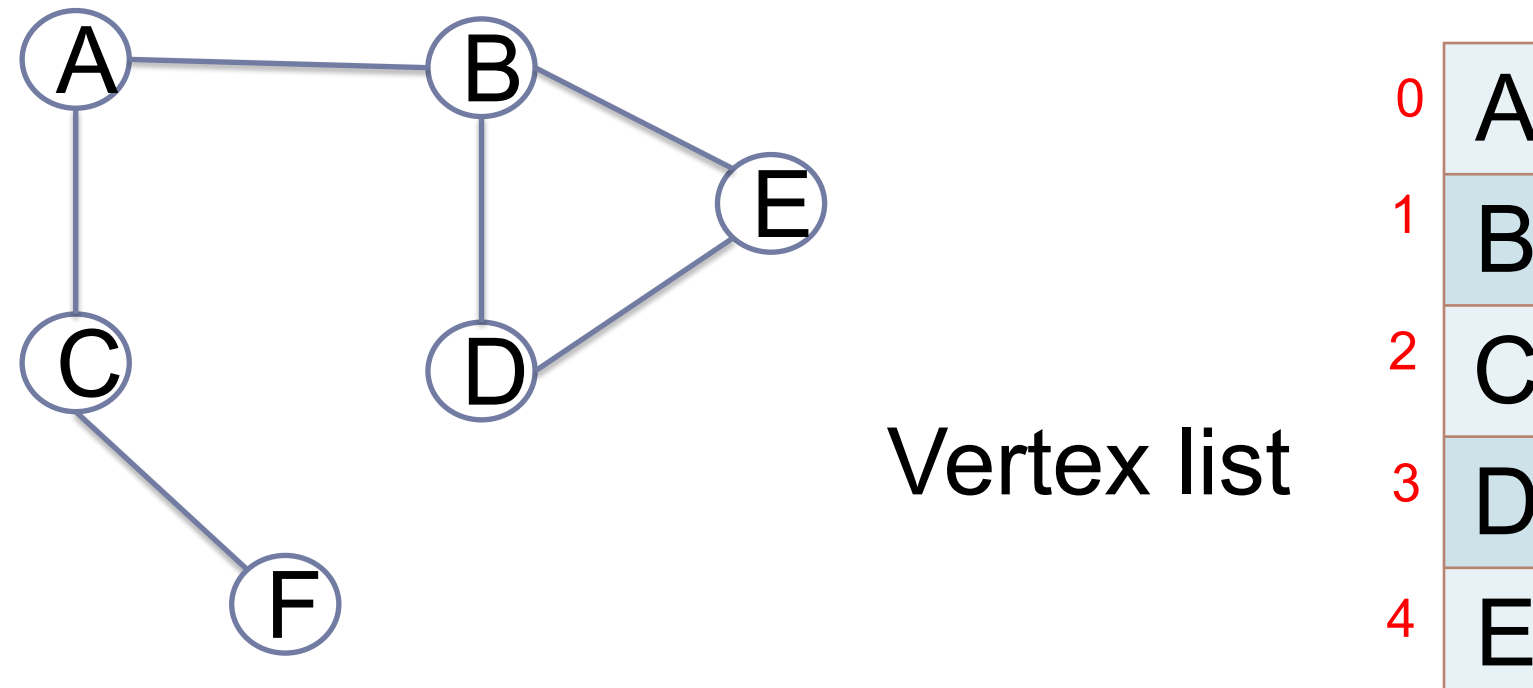

We can use a Python list to store the vertices.  $5$ Each vertex is represented by an index.

B  $\bigcap$  $\Box$ E F

#### Graph representation: Adjacency Matrix

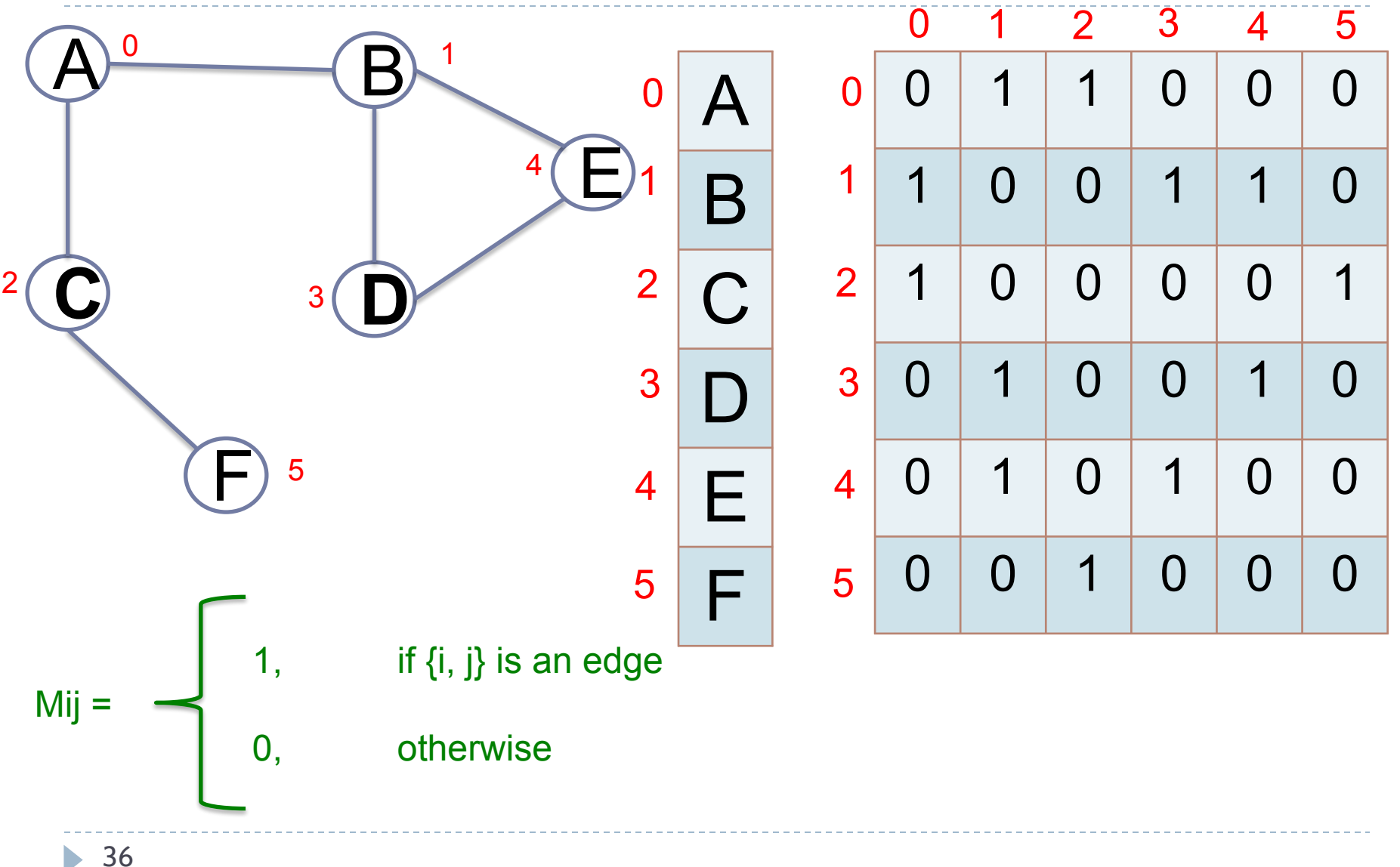
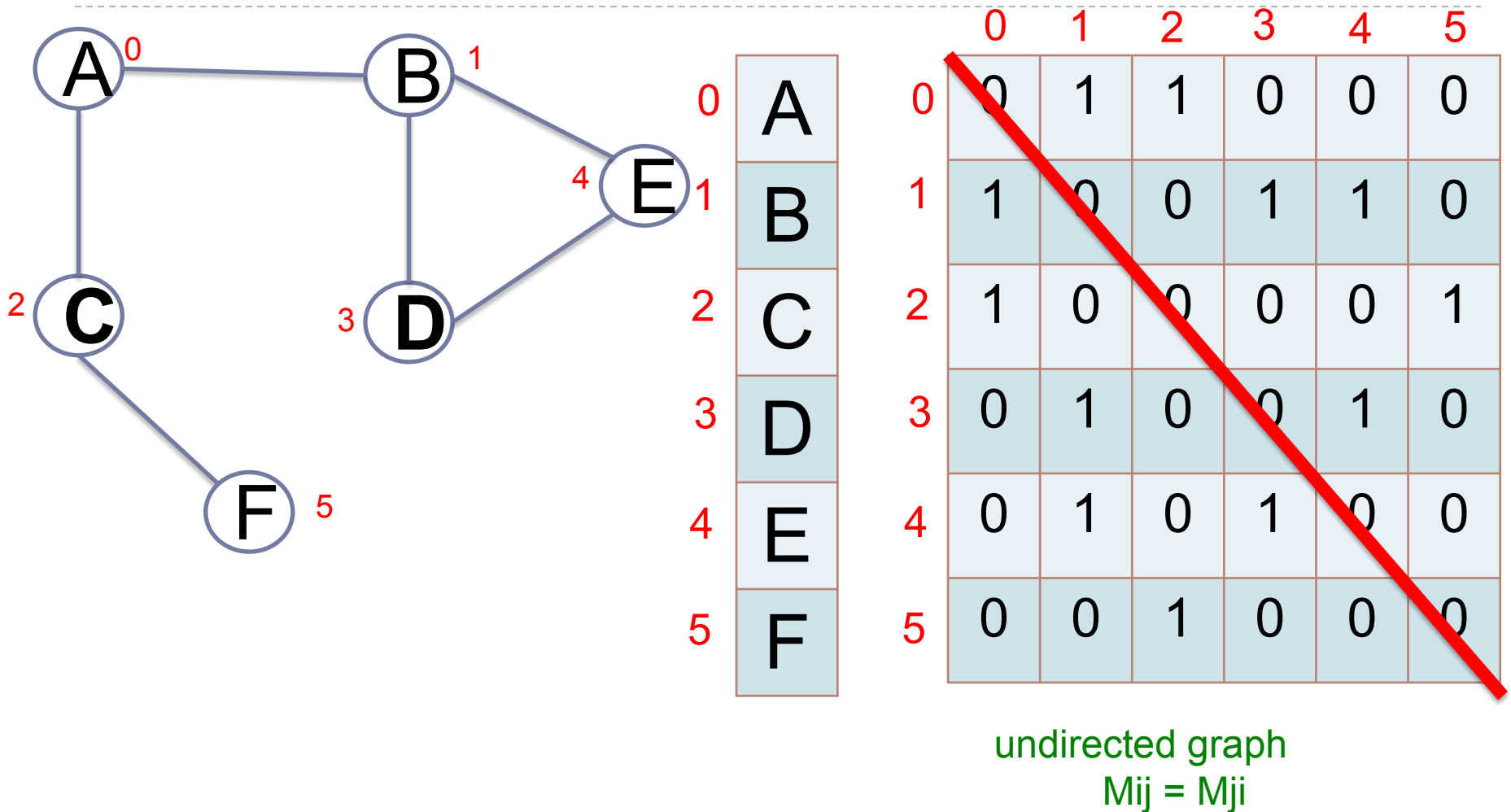

 $\blacktriangleright$ 

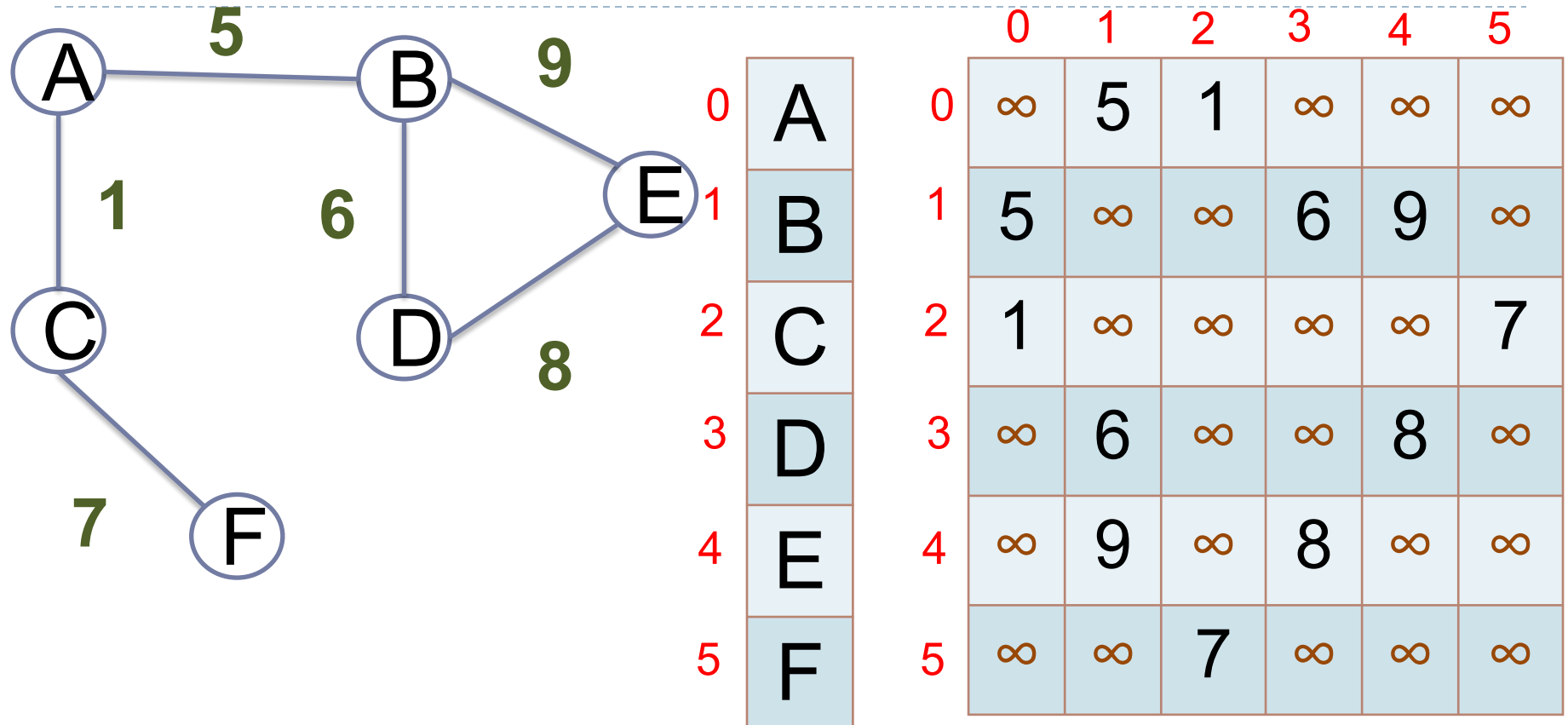

Representation of weighted graph

h.

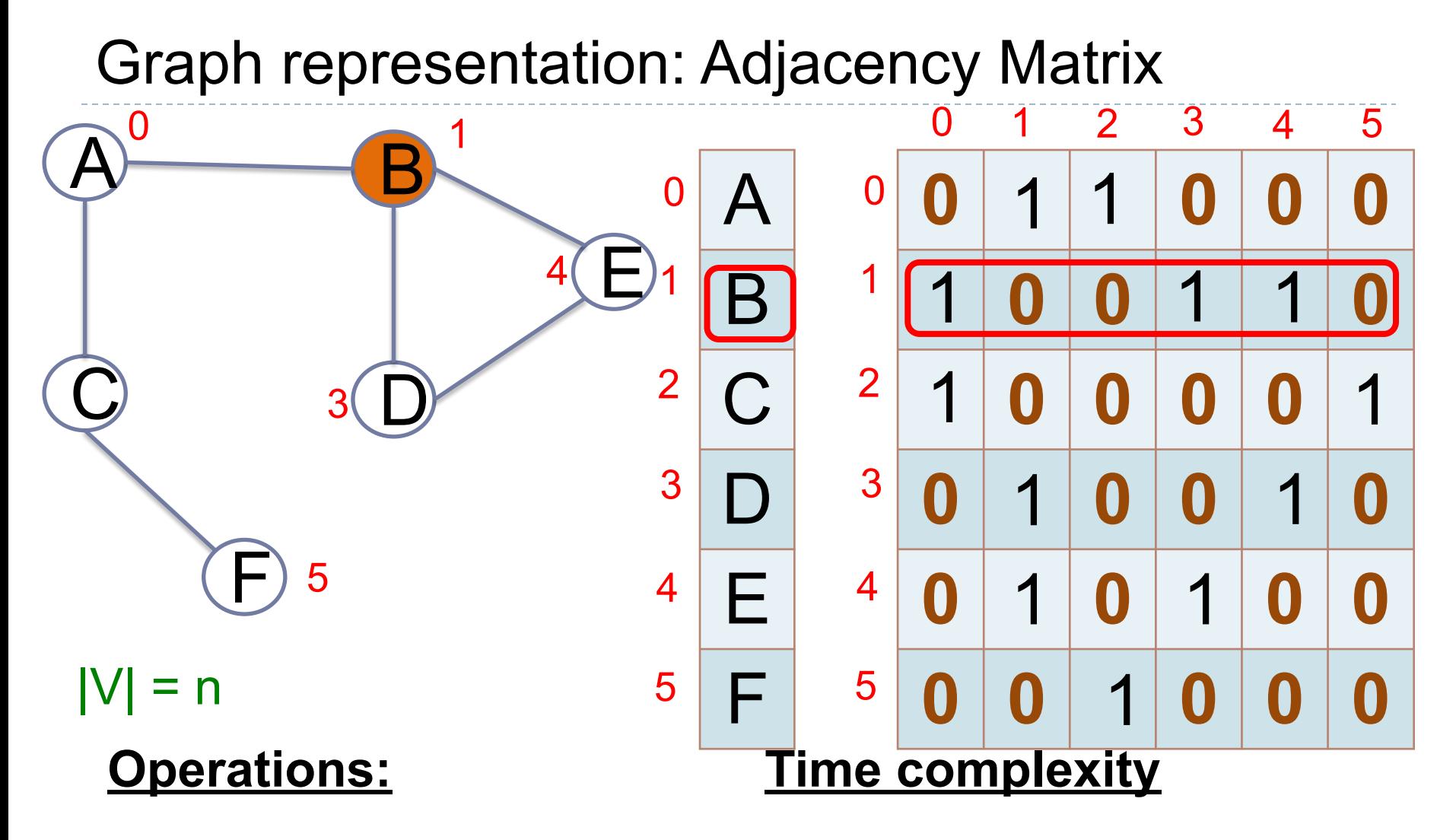

Finding adjacent nodes

 $O(n)$ 

ь

#### Graph representation: Adjacency Matrix  $\boldsymbol{\mathsf{A}}$ B C D E F  $\overline{A}$  B **C**  $3$  **D** E F 0 1 2 3 4 5 **0 0 0 0 0 0 0 0 0 0 0 0 0 0 0 0 0 0 0 0 0 0 0 0** 0 1 2 3 4 5 1 1 1 0 0 1 1 100001  $1 | 0 | 0 | 1$ 1  $\blacktriangleleft$ 1  $\sim$  1  $2\binom{2}{3}$ 4 5 **Operations: Time complexity** Checking if two given nodes are adjacent (M(1,3)?) O(1)  $|V| = n$ 0 1 2 3 4 5

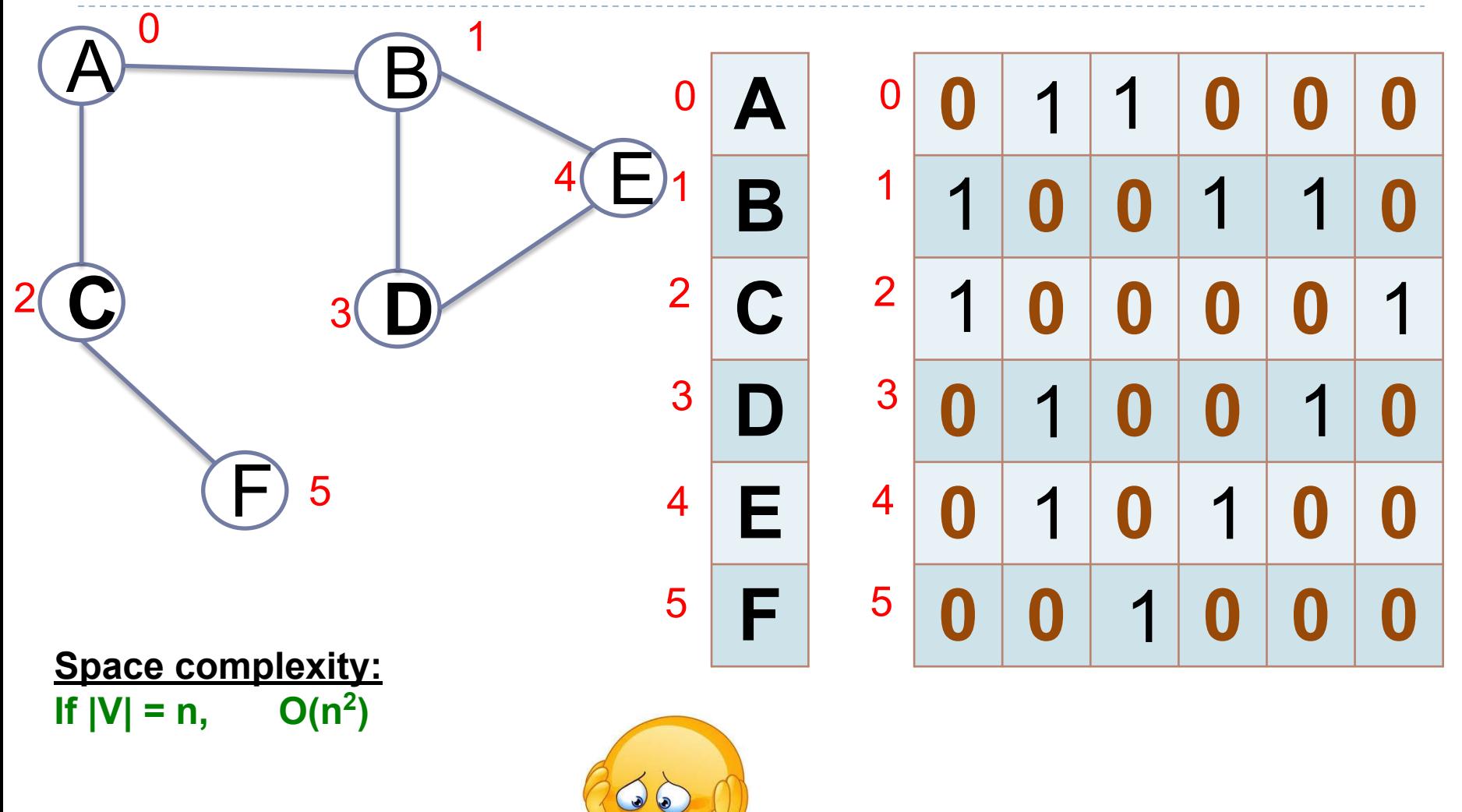

 $\blacktriangleright$ 

- In terms of time complexity, adjacency matrix is an efficient data structure.
- However, in terms of space complexity, it is too costly.
- Adjacency matrix is a good representation when  $n^2$  is small or the graph is dense.
- However, most real graphs are sparse (for example, WWW).

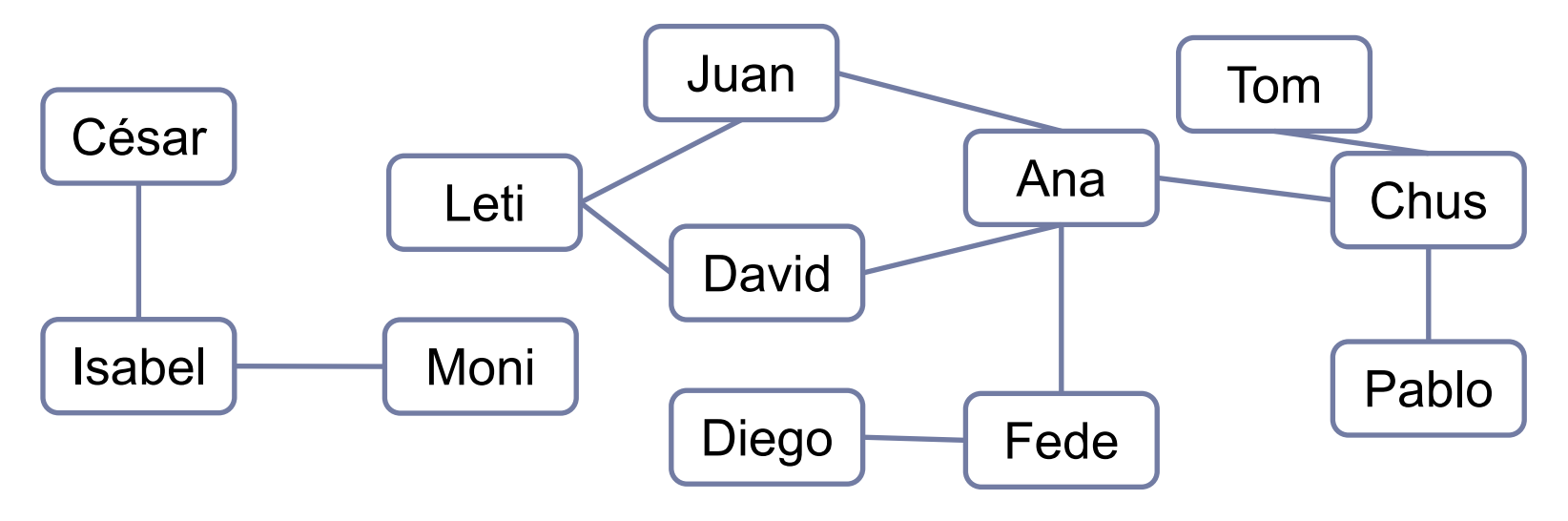

If  $|V| = 10^9$  space=  $10^{18}$ 

Suppose avg. number of friends  $\approx 1000$  $|E| = (10^{9*}10^3)/2 = 10^{12}/2^{3}$  10<sup>18</sup>

## Index

- Introduction to Graphs
- Graph properties
- **● Graph representation:**
	- Adjacency Matrix.
	- **○ Adjacency List.**
- Graph Traversal

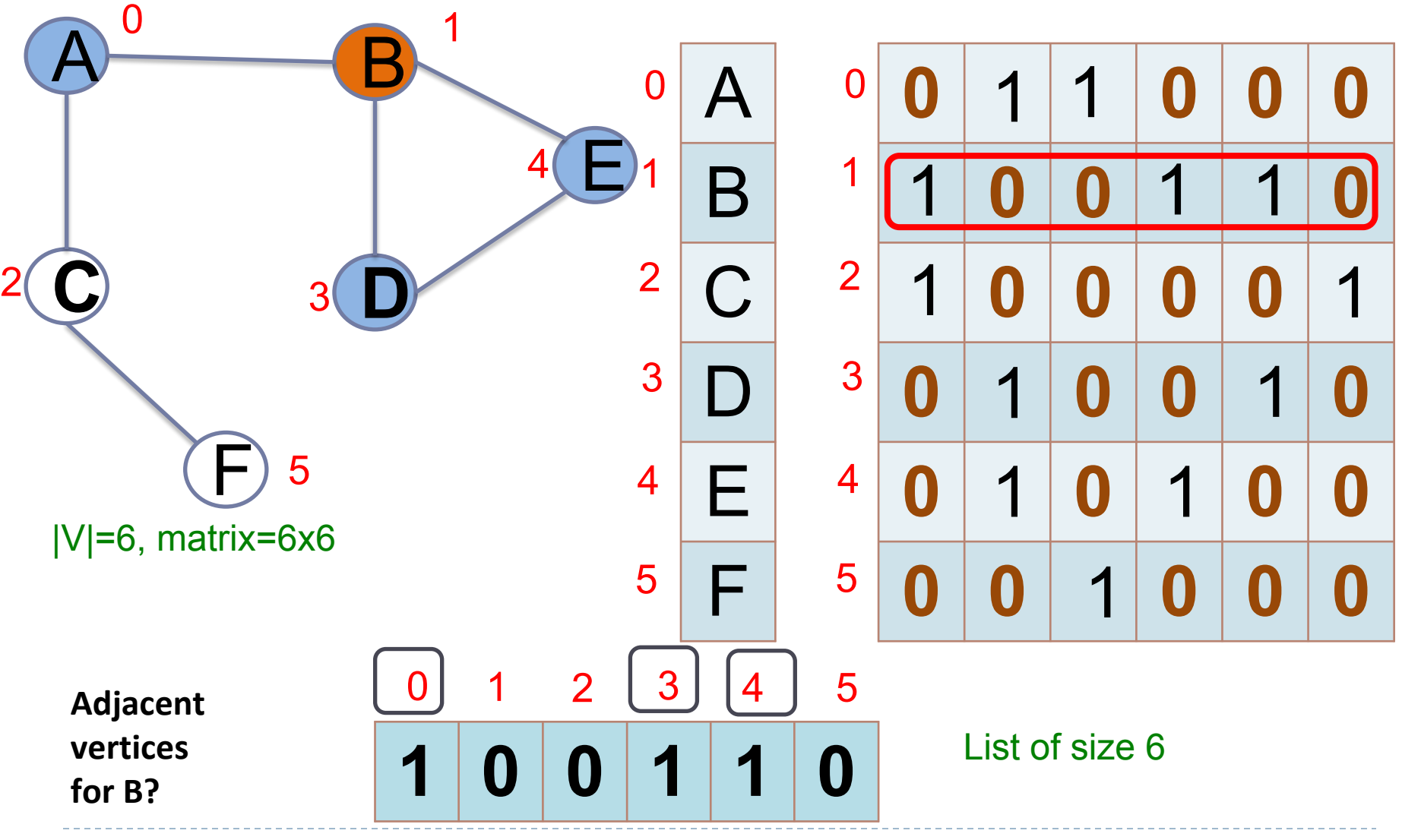

## Graph representation: Adjacency List

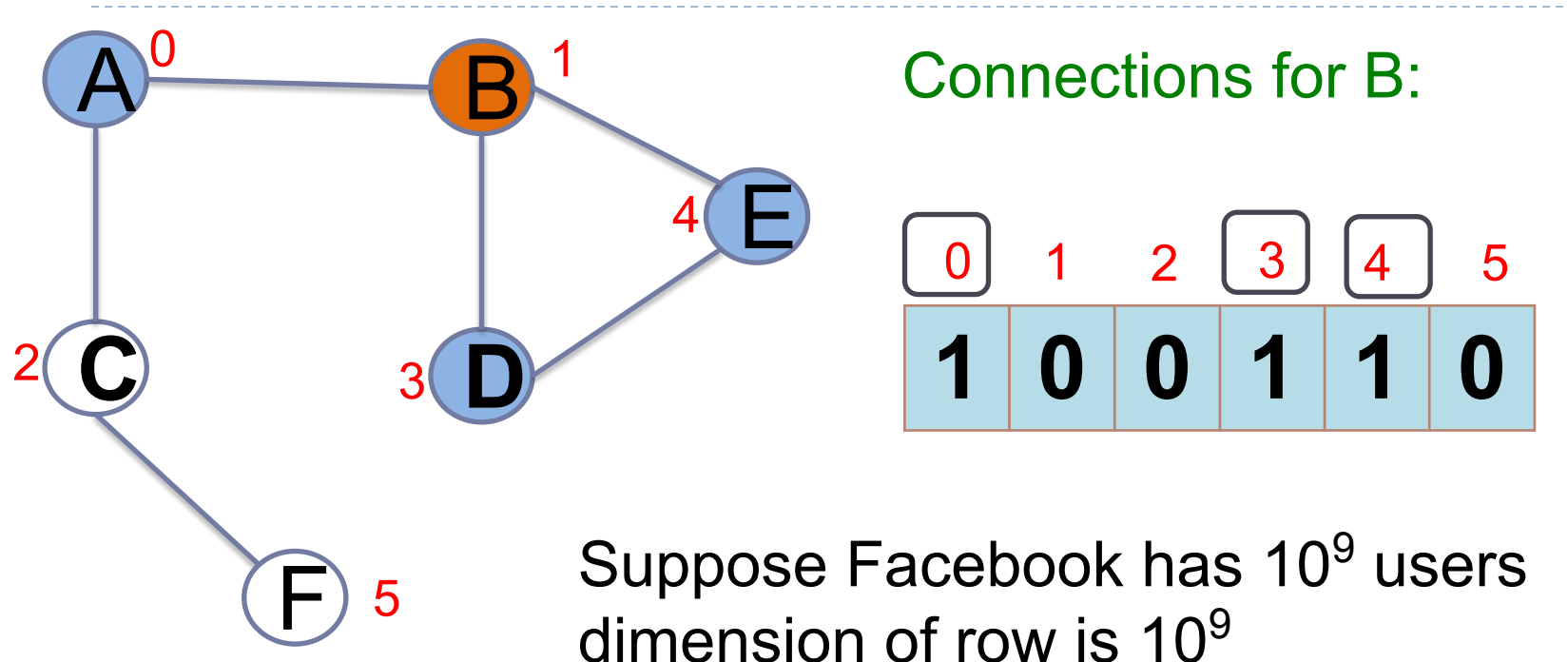

If B has 1000 friends: Numbers of 1: 1000 **≈ 1 KB** Numbers of 0: 10<sup>9</sup>- 1000 **≈ 1 GB** 

#### Graph representation: Adjacency List  $0$  1 1 1 1 1 1 1 1 1 1  $\gamma$

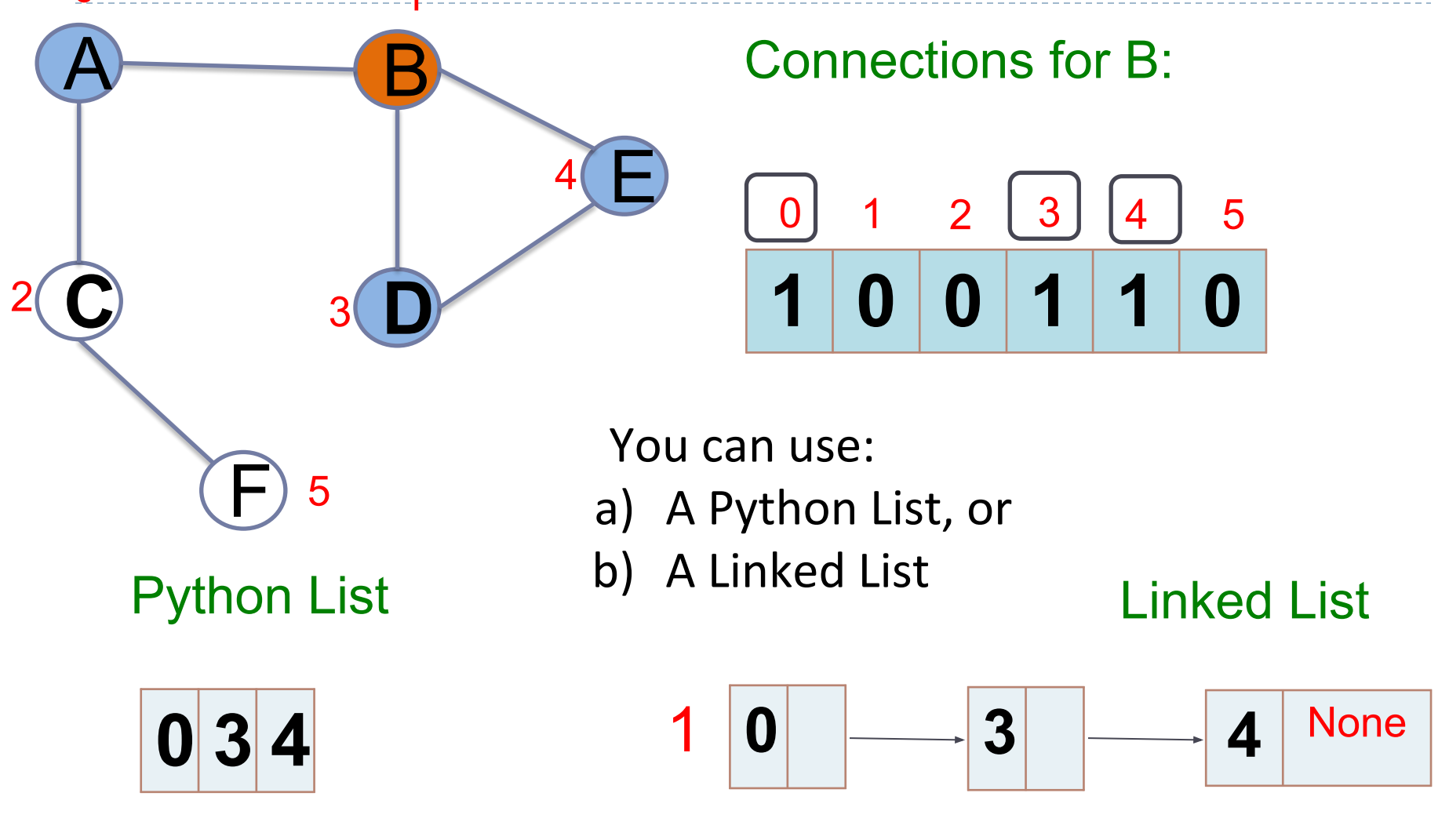

#### Graph representation: Adjacency List  $\mathbf{0}$

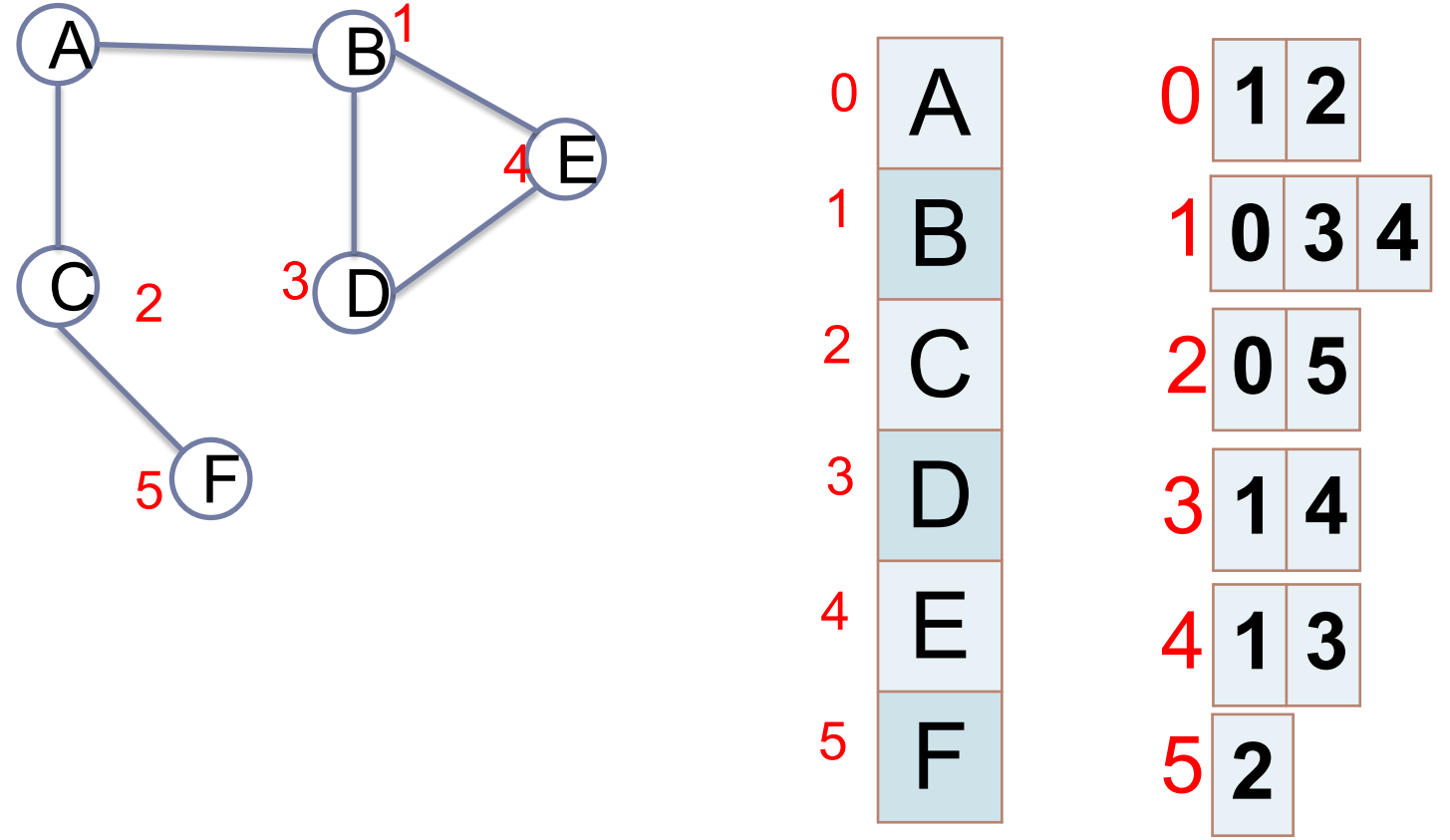

Adjacency list can be represented as a list of lists

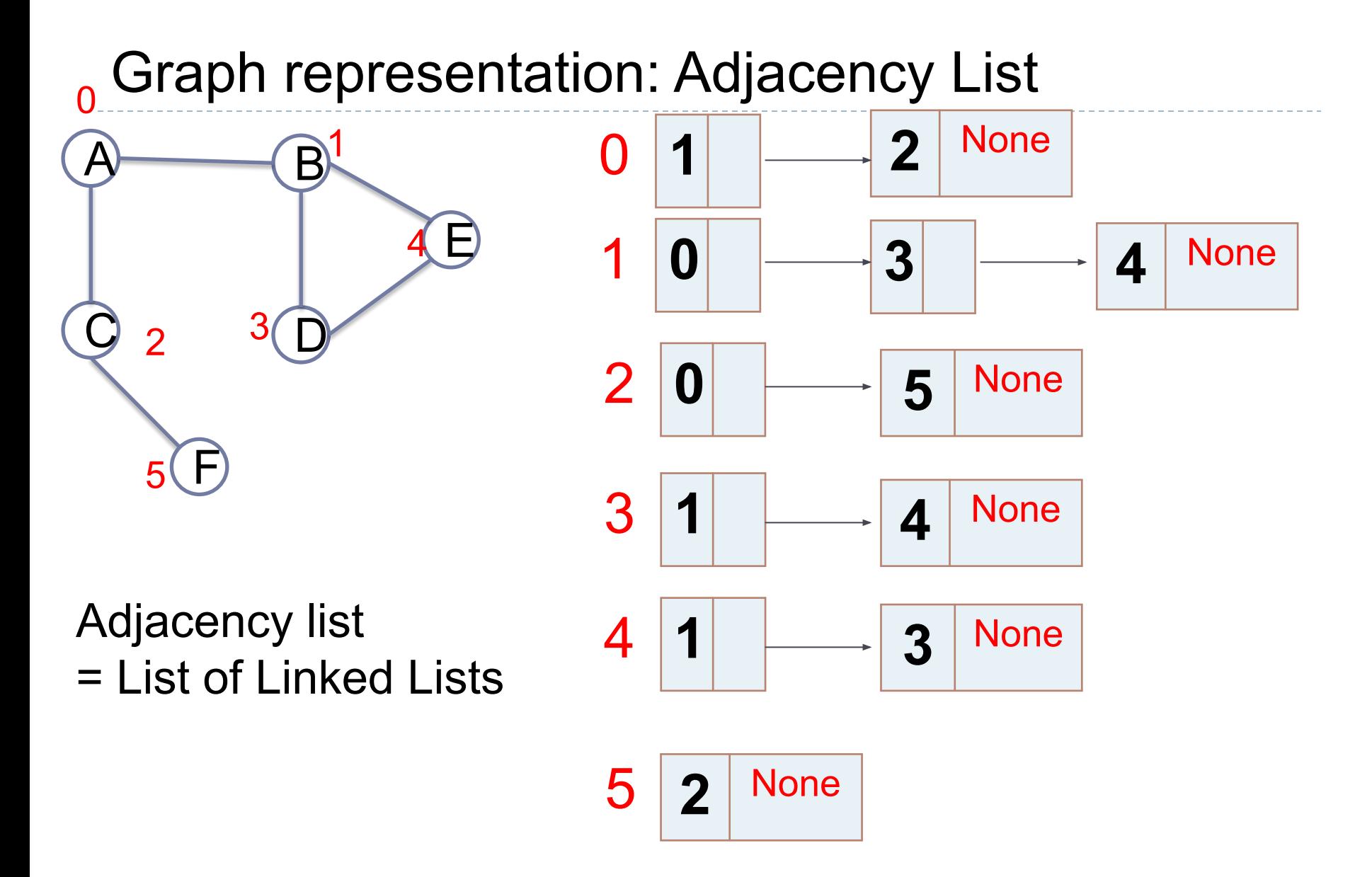

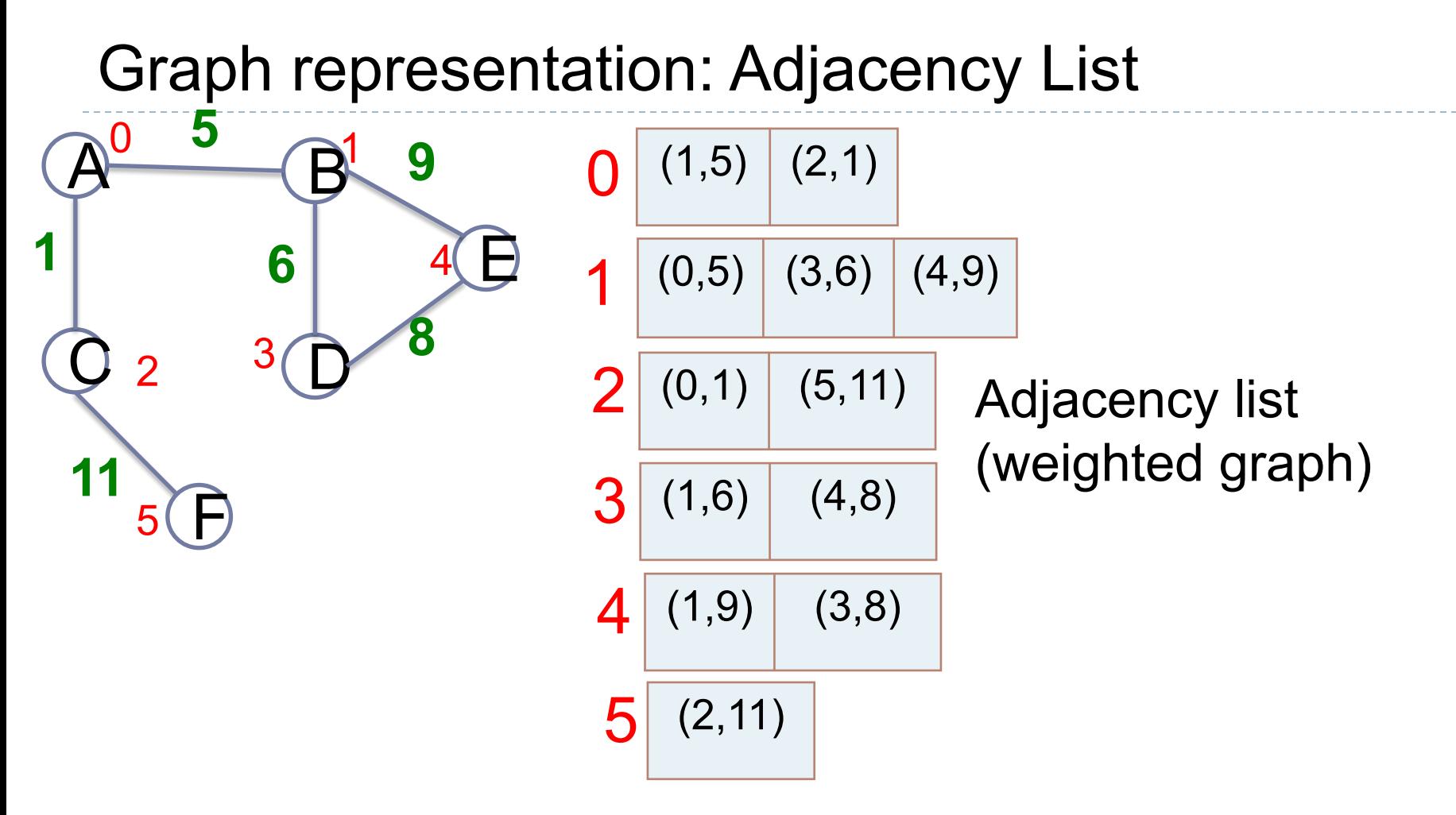

Each adjacent vertex is represented with a pair (i,j) where i is the index of the vertex and j the related weight.

## Graph representation: Matrix versus List

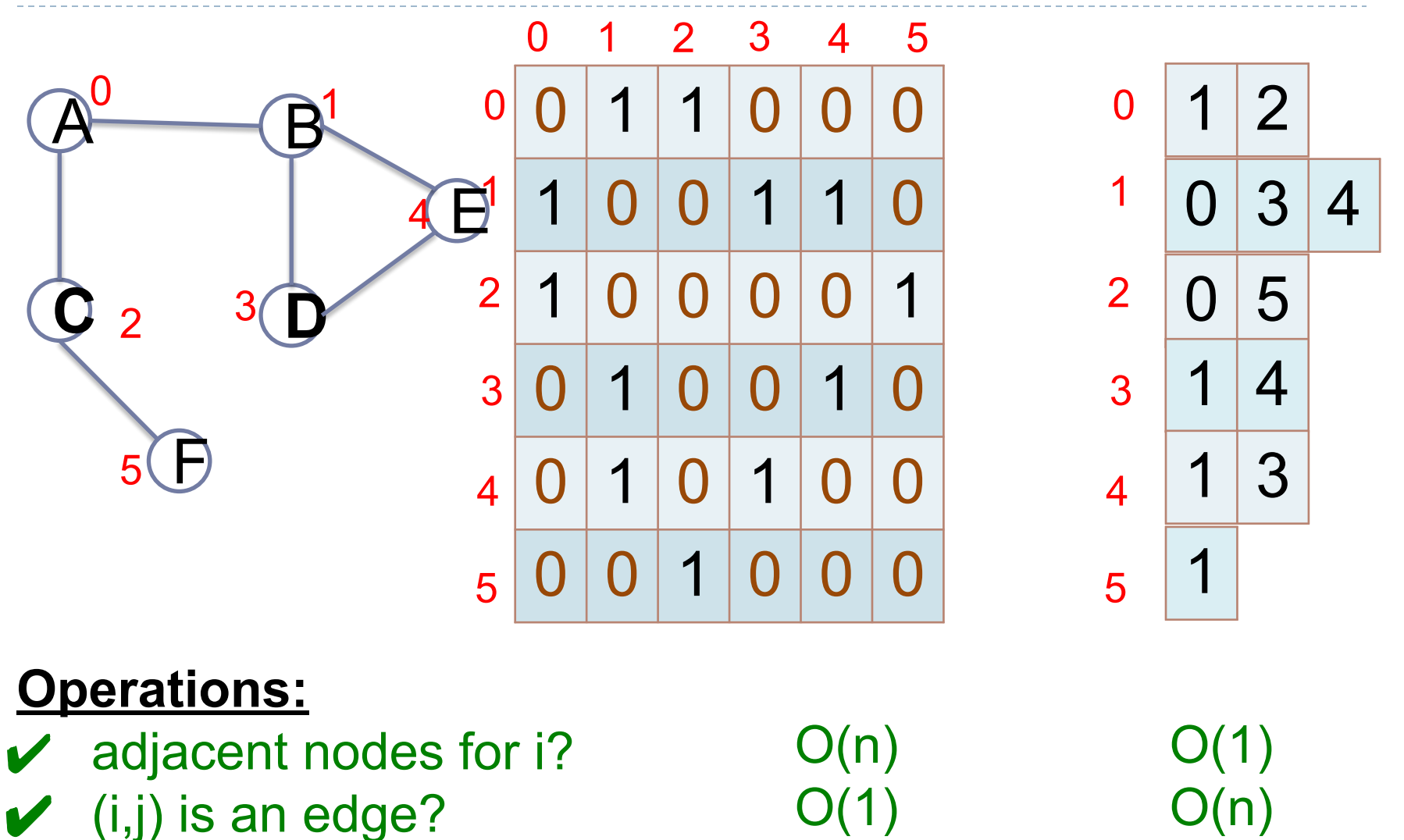

## Graph representation: Matrix versus List

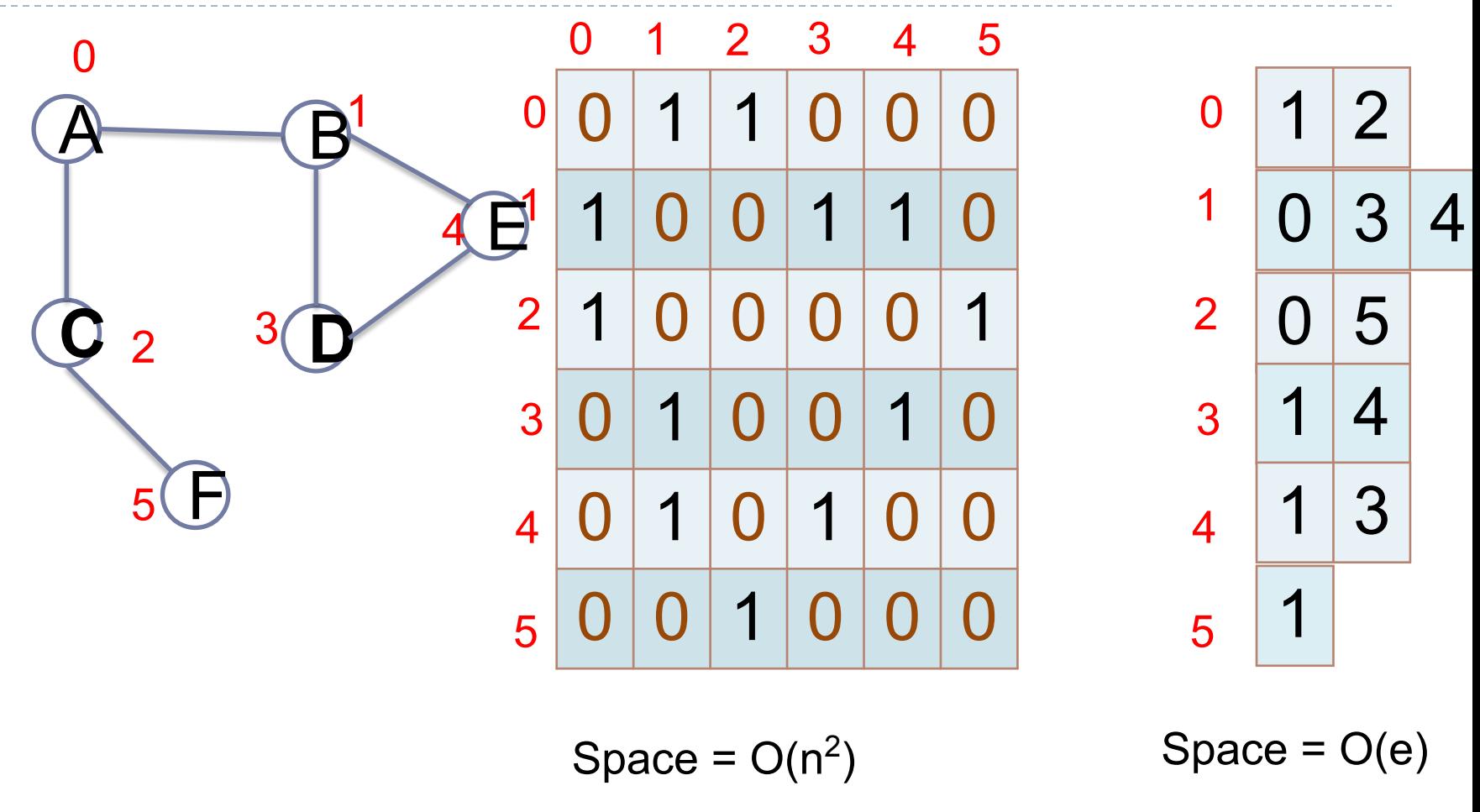

Most real graphs are sparse ( $|E| \approx |V| \ll |V|^2$ )

## Graph representation

- Most real graphs are sparse ( $|E| \approx |V| \ll |V|^2$ )
- Adjacency matrix, space complexity  $O(|V|^2)$ , time complexity O(|V|) (sometimes O(1)). It is a good solution when the graph is dense or  $n^2$  is small.
- Adjacency list, space complexity:  $O(|E|) \ll O(|V|^2)$  (if graph is sparse). Time complexity: O(|V|)

## Index

- Introduction to Graphs
- Graph properties
- Graph representation:
	- Adjacency Matrix.
	- Adjacency List.
- **● Graph Traversal**
	- Breadth-first Traversal
	- Depth-first Traversal

## Graph traversal

#### **Visiting all the nodes of the graph**

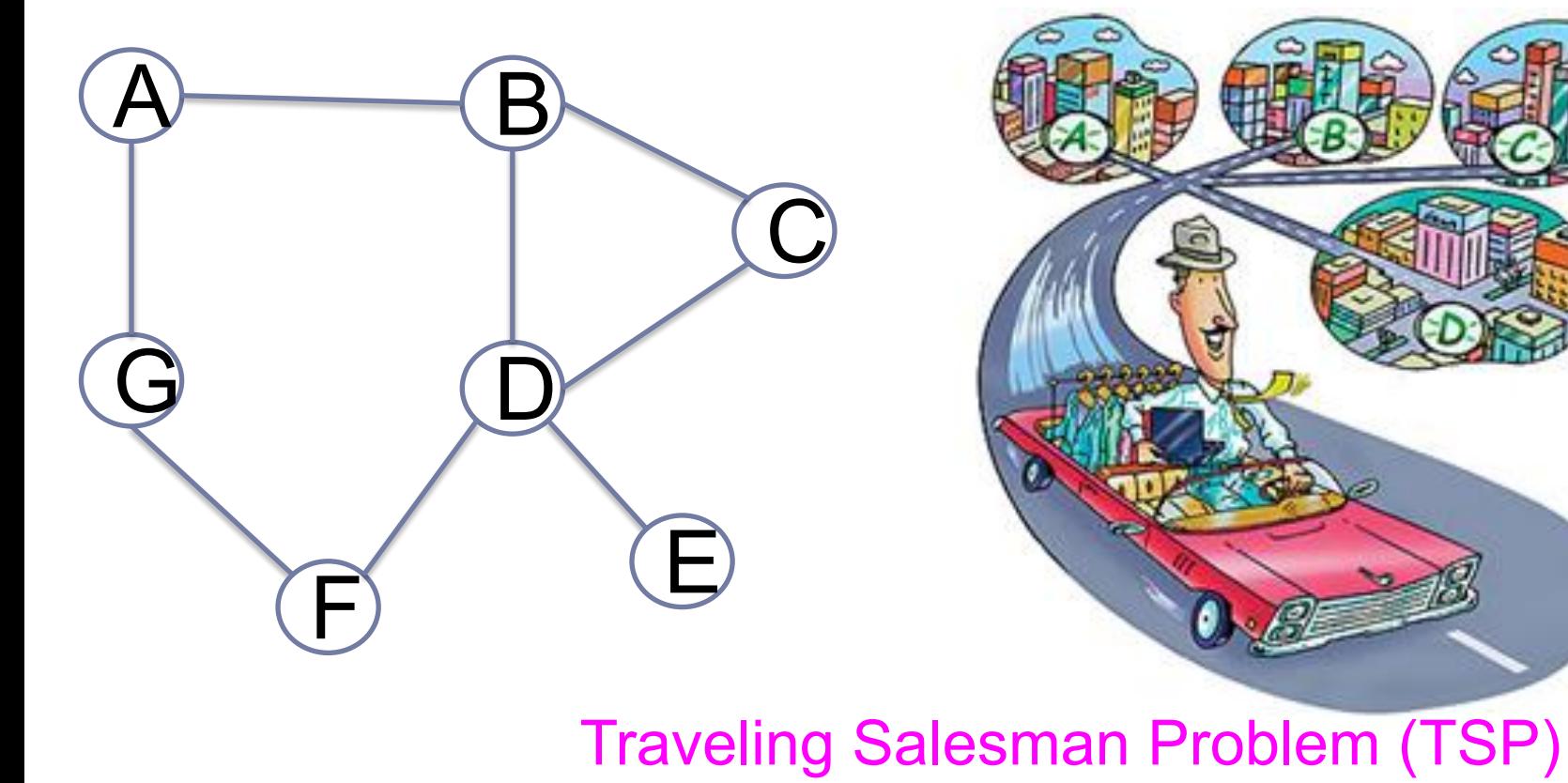

## Graph traversal

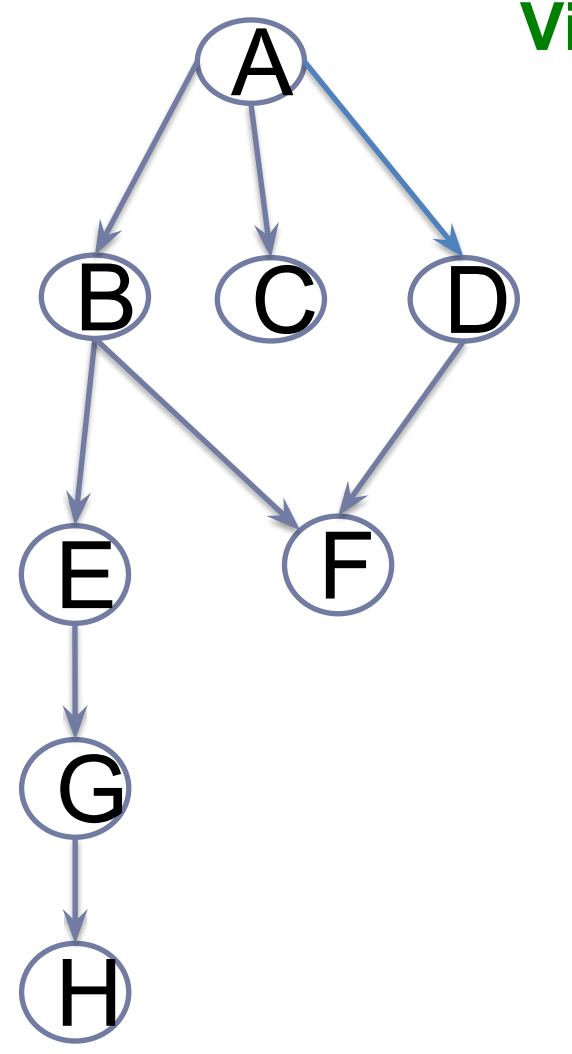

#### **Visiting all the nodes of the graph**

- 1) Breadth-first traversal (BFS)
- 2) Depth-first traversal (DFS)

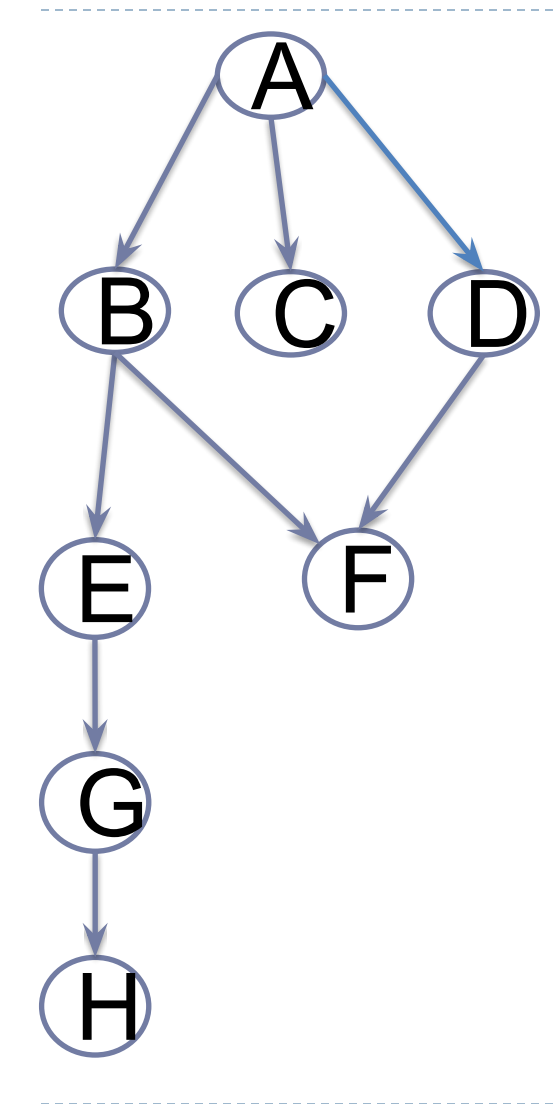

Idea: visit nodes in layers (levels). It's similar to Level-order traversal in trees

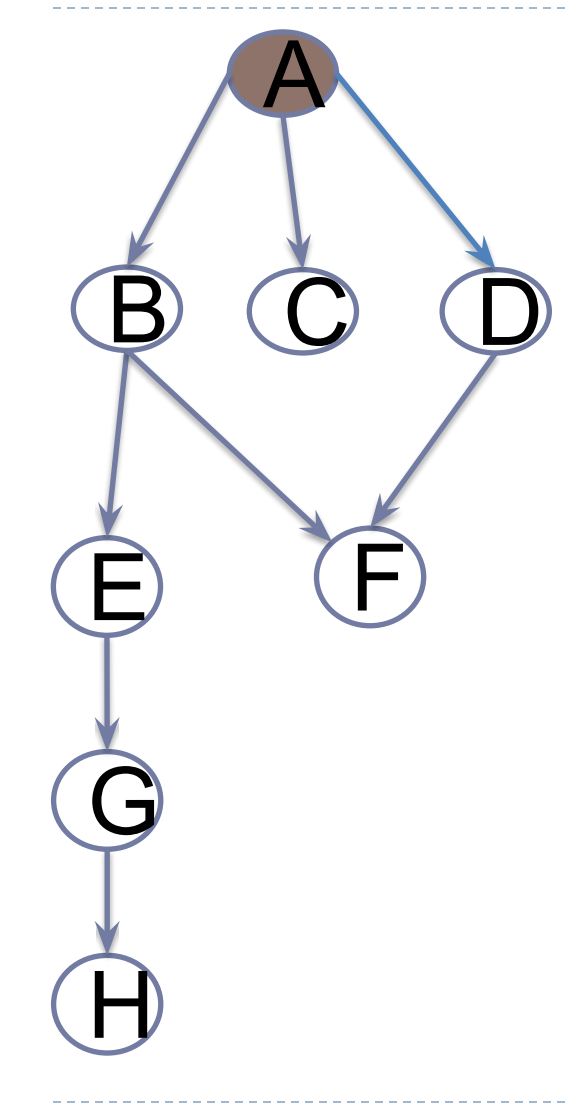

### Output: A

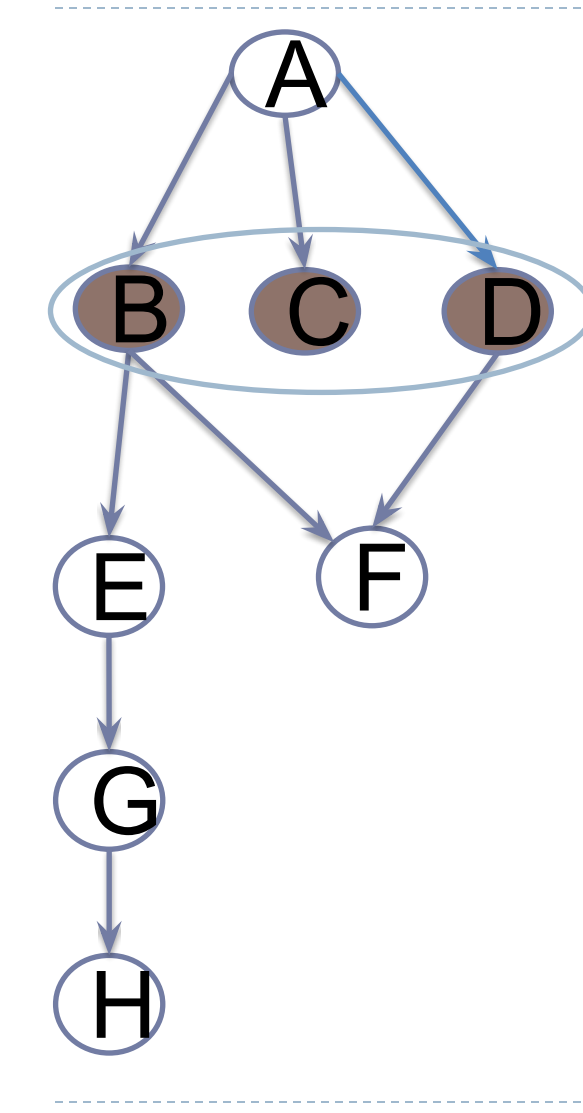

#### Output: A B C D

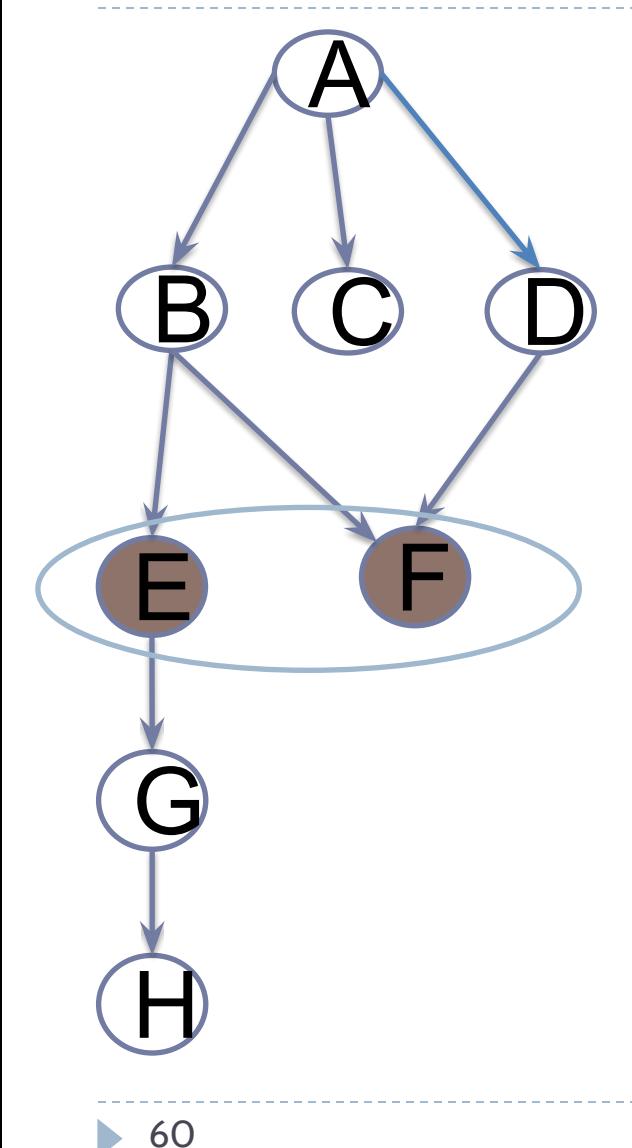

#### Output: A B C D E F

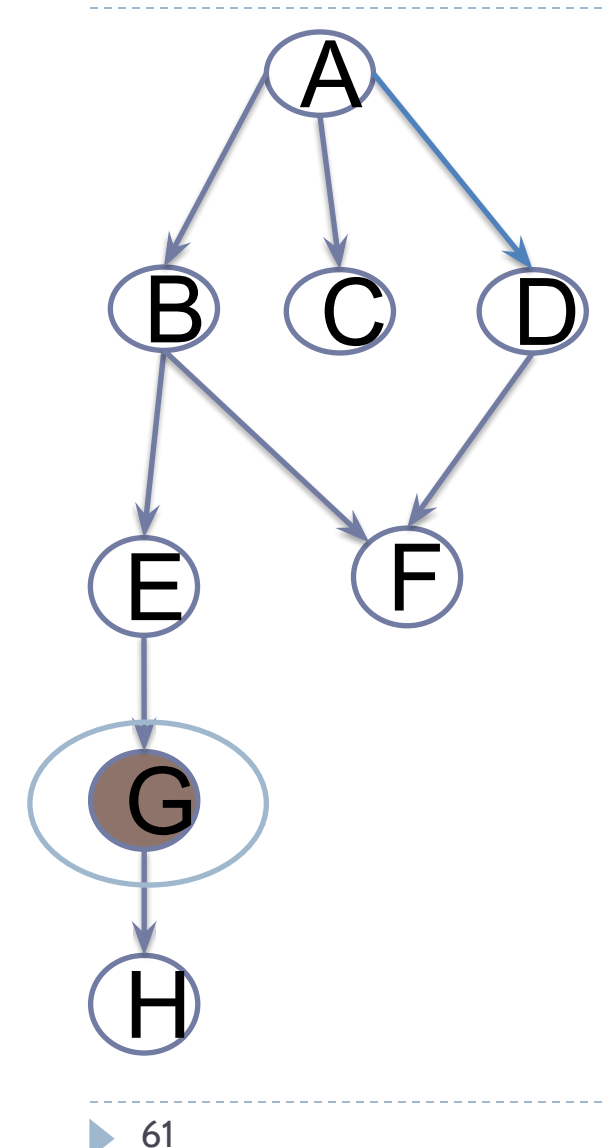

#### Output: A B C D E F G

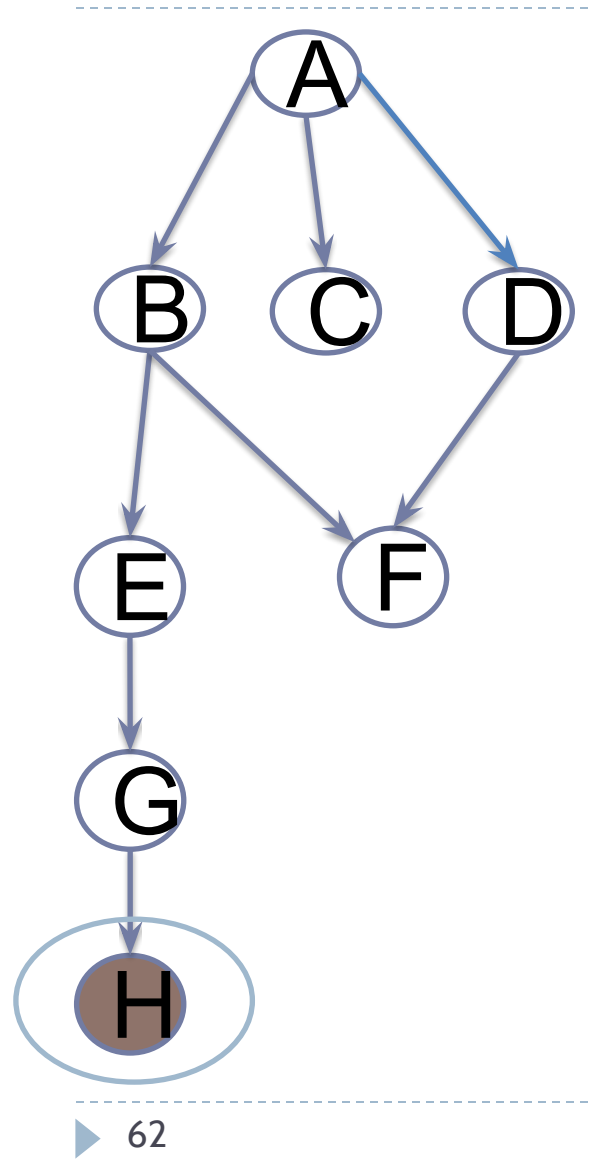

#### Output: A B C D E F G H

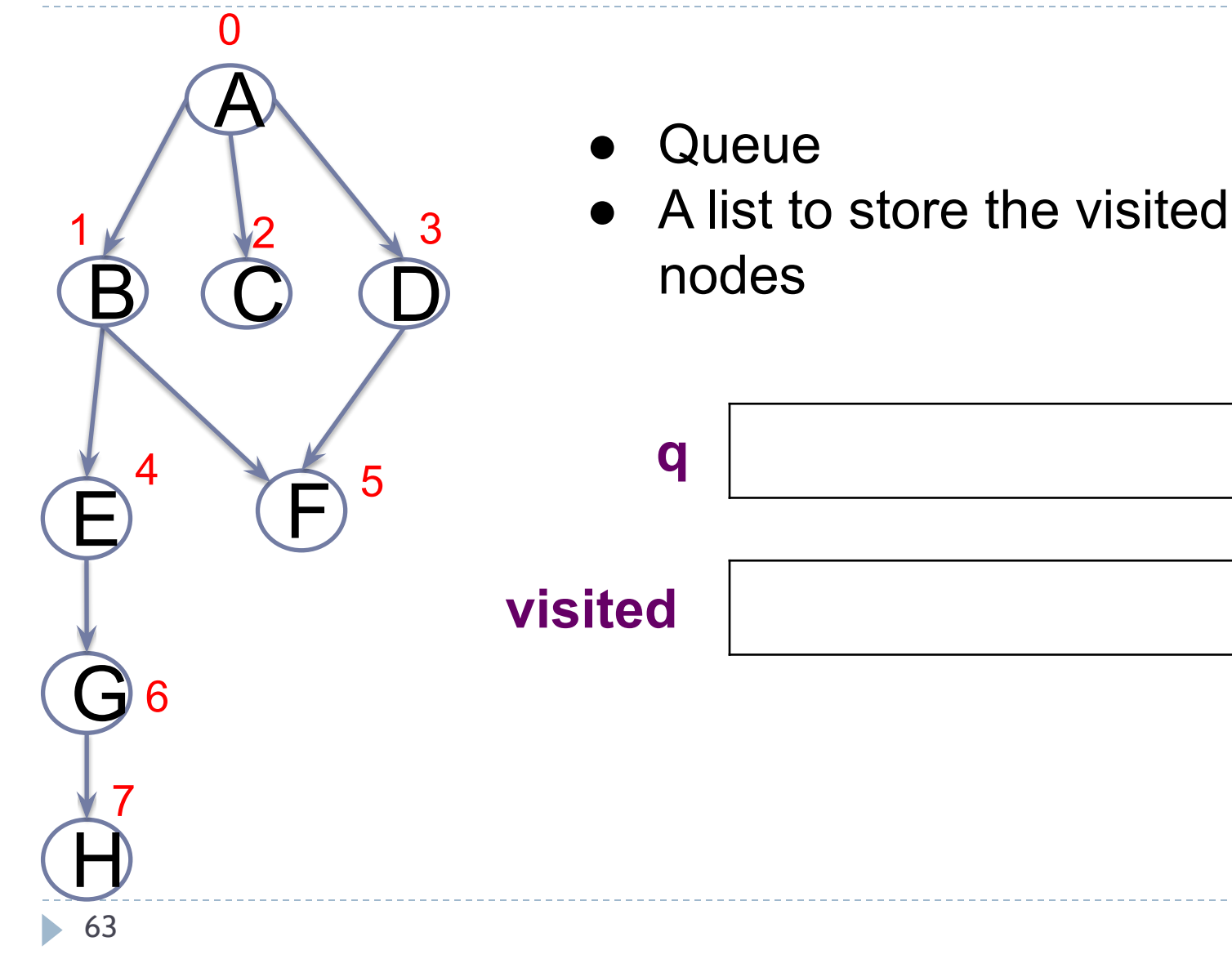

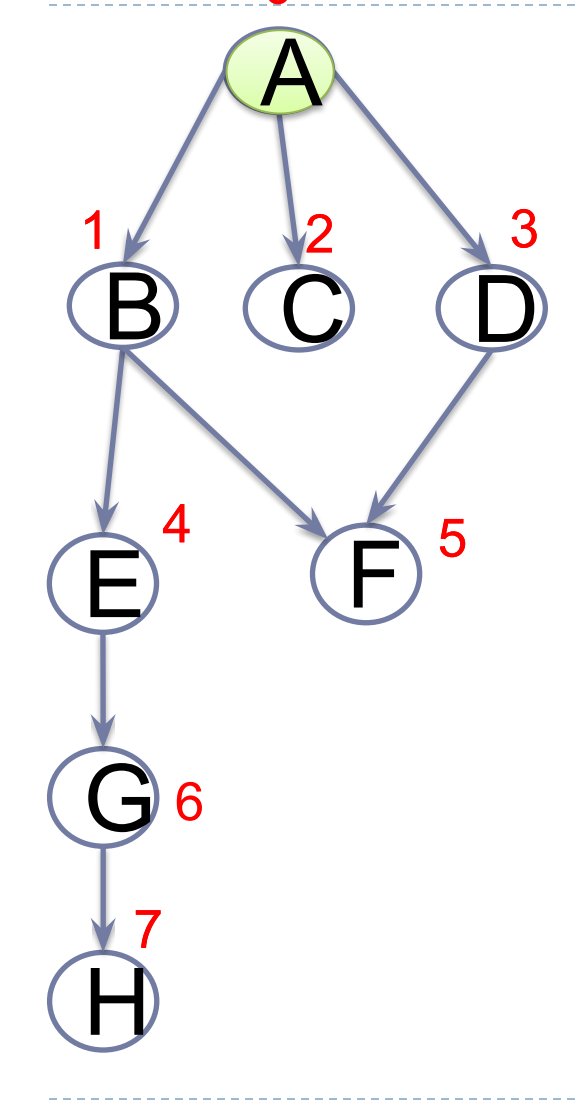

Start by a node (for example, vertex=0) , and put it into the queue

**q 0**

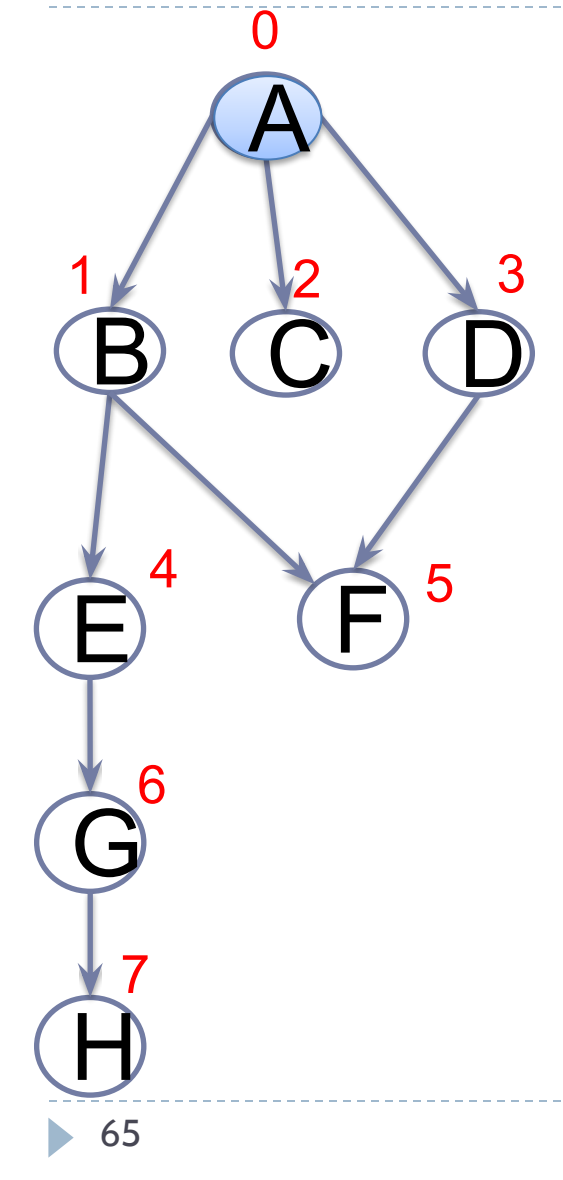

While the queue is not empty, repeat:

- 1. Remove the head from the queue
- 2. Print it and save it into the visited list

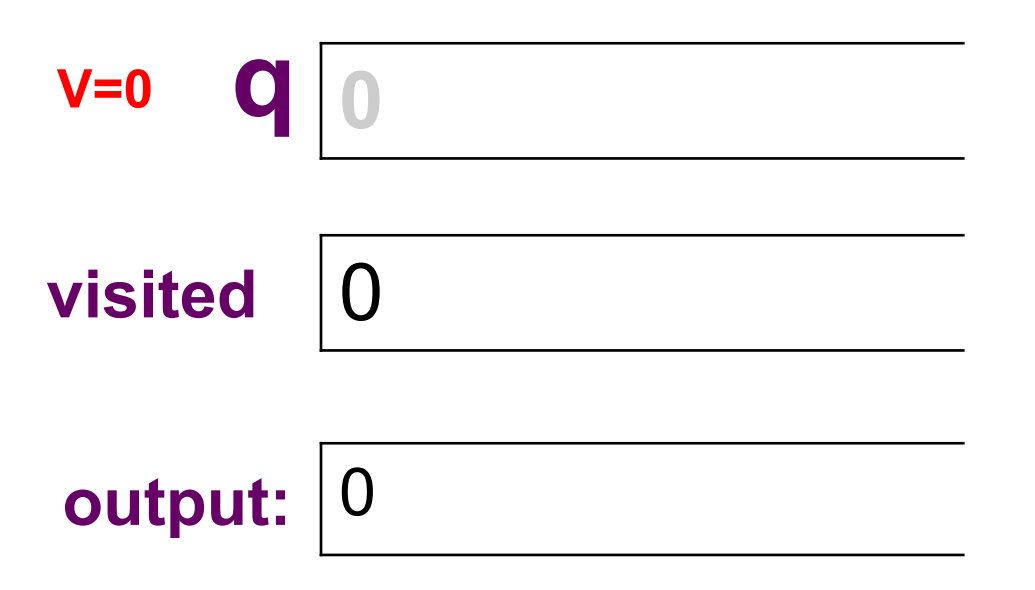

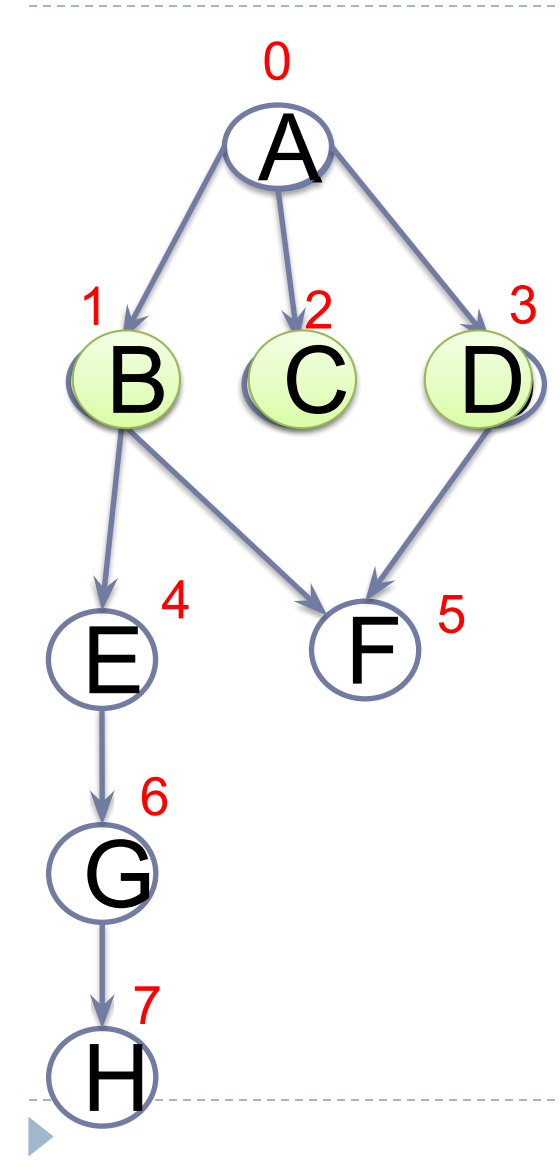

While the queue is not empty, repeat:

- 1. Remove the head from the queue
- 2. Print it and save it into the visited list
- 3. **Get its adjacent nodes and put them into the queue (only not visited)**

**q** 2 3

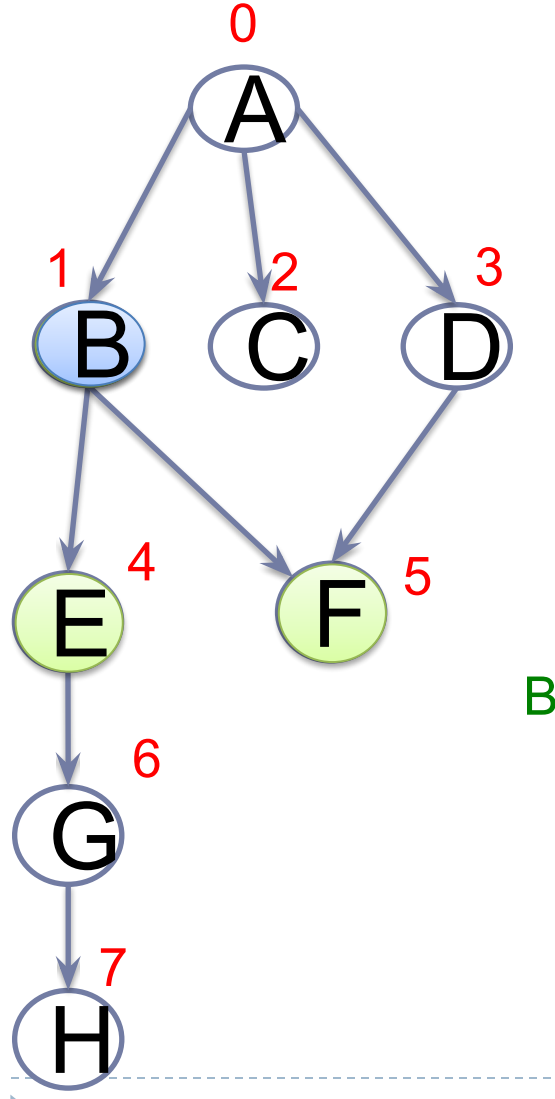

While the queue is not empty, repeat:

- 1. Remove the head from the queue
- 2. Print it and save it into the visited list
- 3. Get its adjacent nodes and put them into the queue (only not visited)

**q** 1 2 3 4 5 **V=1**

B (1) has as adjacent nodes: E(4), F (5)

**visited** 

**output:**

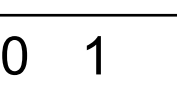

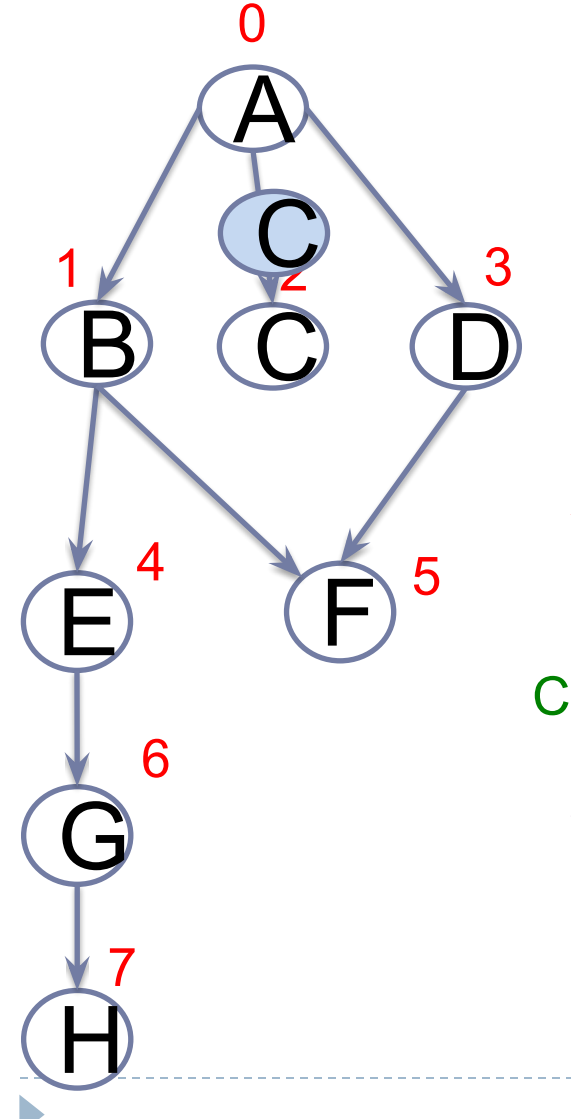

While the queue is not empty, repeat:

- 1. Remove the head from the queue.
- 2. Print it and save it into the visited list
- 3. Get its adjacent nodes and put them into the queue (only not visited)

**q** 2 3 4 5 **V=2**

C(2) has no adjacent nodes

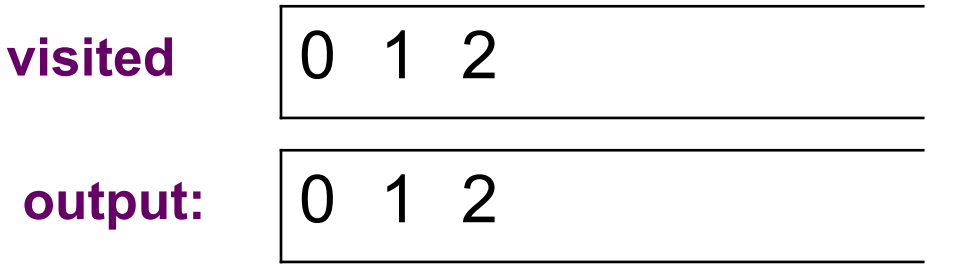

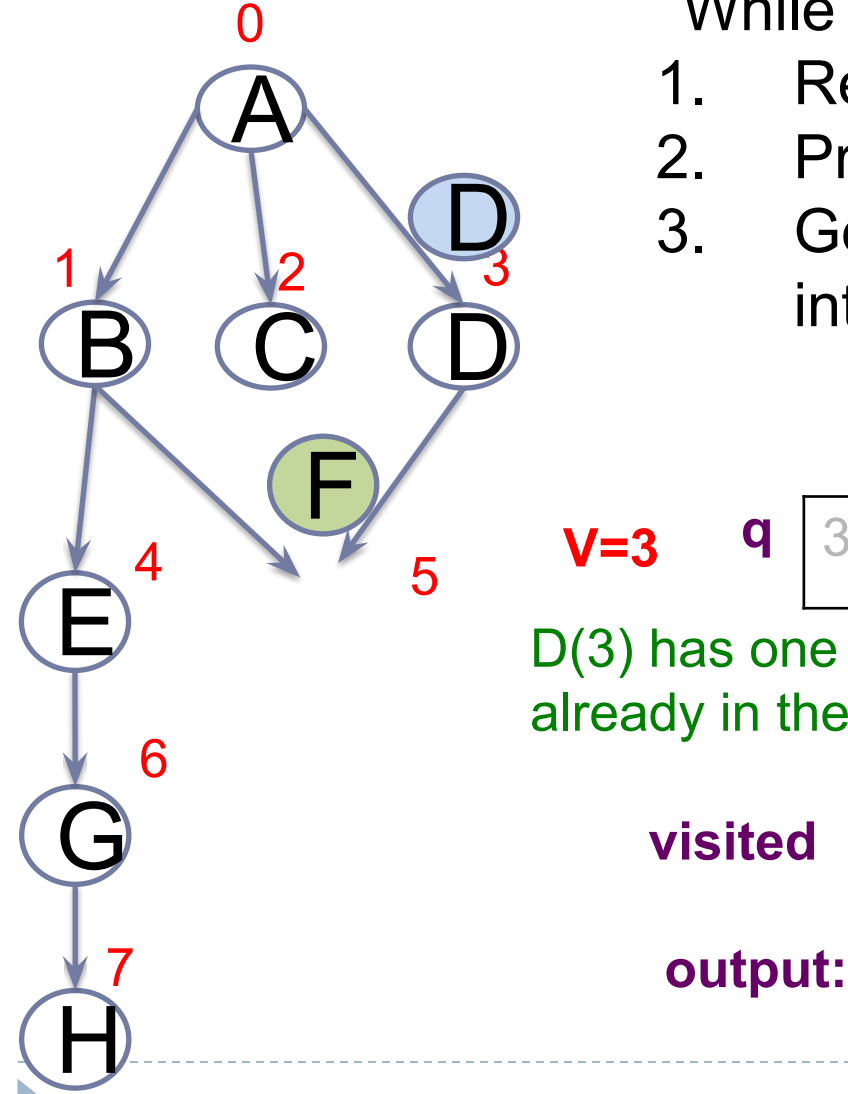

While the queue is not empty, repeat:

- 1. Remove the head from the queue.
- 2. Print it and save it into the visited list
- 3. Get its adjacent nodes and put them into the queue (only not visited)

$$
\sqrt{3}
$$
 **q**  $\boxed{3}$  **4 5**

D(3) has one only adjacent node, F(5), which is already in the queue

 **| 0** 

$$
\begin{array}{c|cc}\n1 & 2 & 3 \\
\hline\n\end{array}
$$

 $0 \t1 \t2 \t3$ 

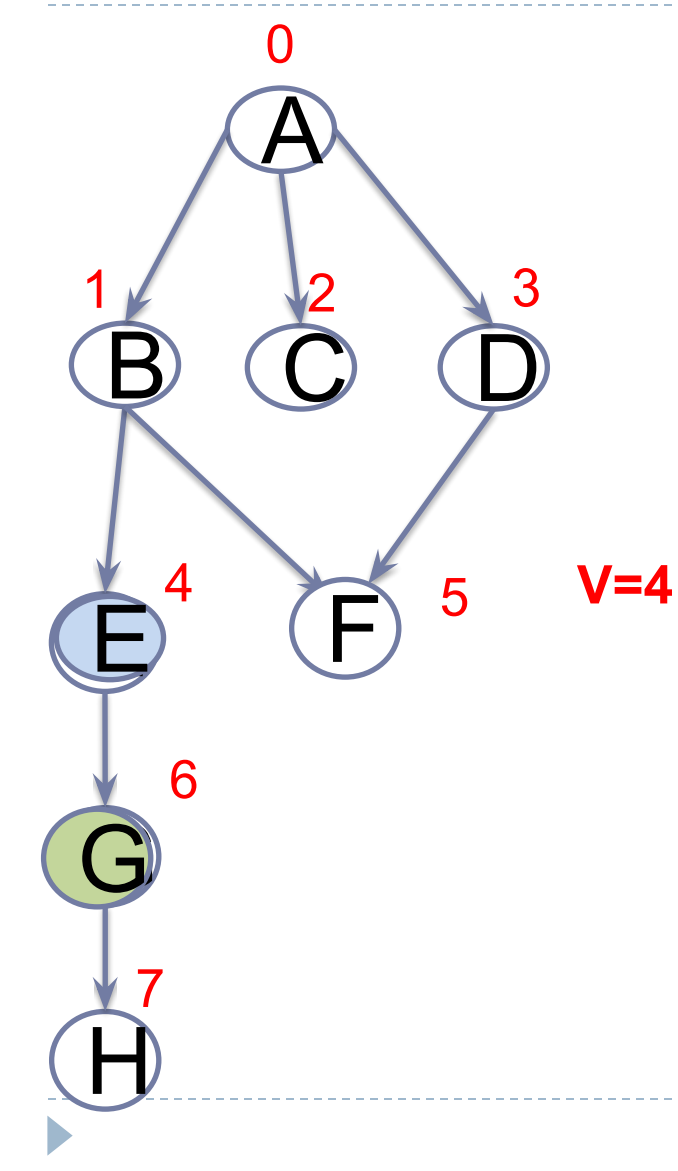

While the queue is not empty, repeat:

- 1. Remove the head from the queue.
- 2. Print it and save it into the visited list
- 3. Get its adjacent nodes and put them into the queue (only not visited)

$$
\begin{array}{|c|c|c|}\n\hline\n4 & 5 & 6 \\
\hline\n\end{array}
$$

E(4) has one only adjacent node, G(6)

**output: visited** 

**q**

$$
0 \quad 1 \quad 2 \quad 3 \quad 4
$$

0 1 2 3 4

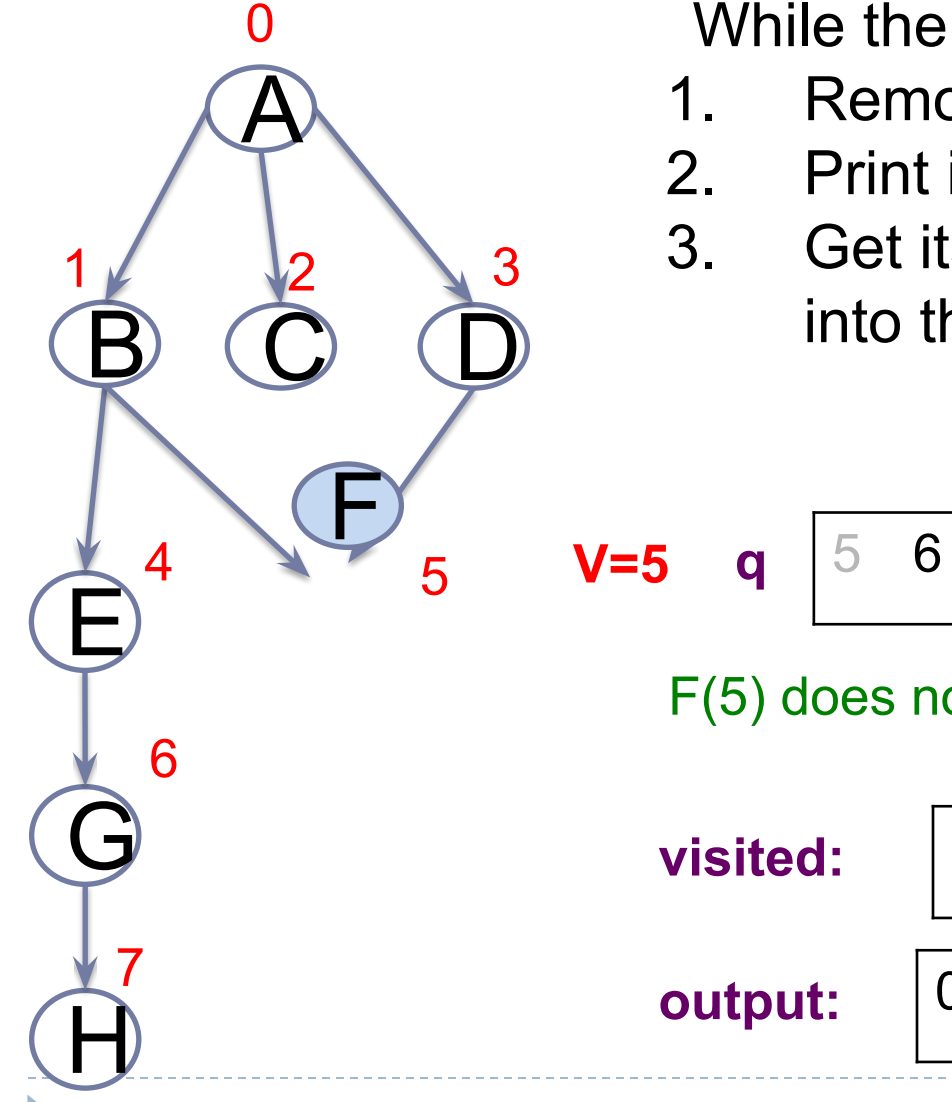

While the queue is not empty, repeat:

- 1. Remove the head from the queue.
- 2. Print it and save it into the visited list
- 3. Get its adjacent nodes and put them into the queue (only not visited)

$$
q \mid 5 \quad 6
$$

F(5) does not have any adjacent node

**output:** visited: 0

$$
\begin{array}{c|cccc}\n1 & 2 & 3 & 4 & 5 \\
\end{array}
$$

$$
0 \quad 1 \quad 2 \quad 3 \quad 4 \quad 5
$$

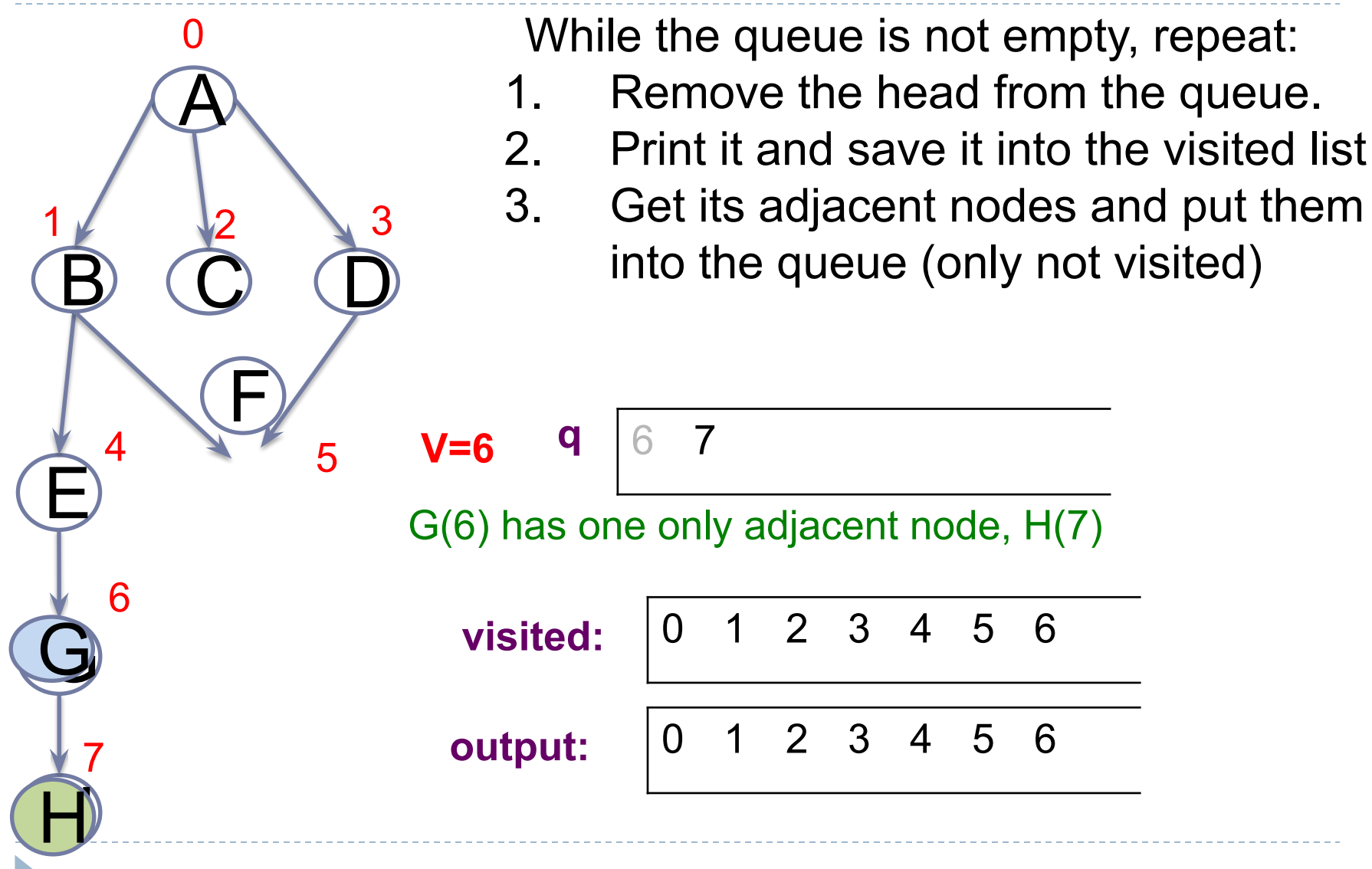
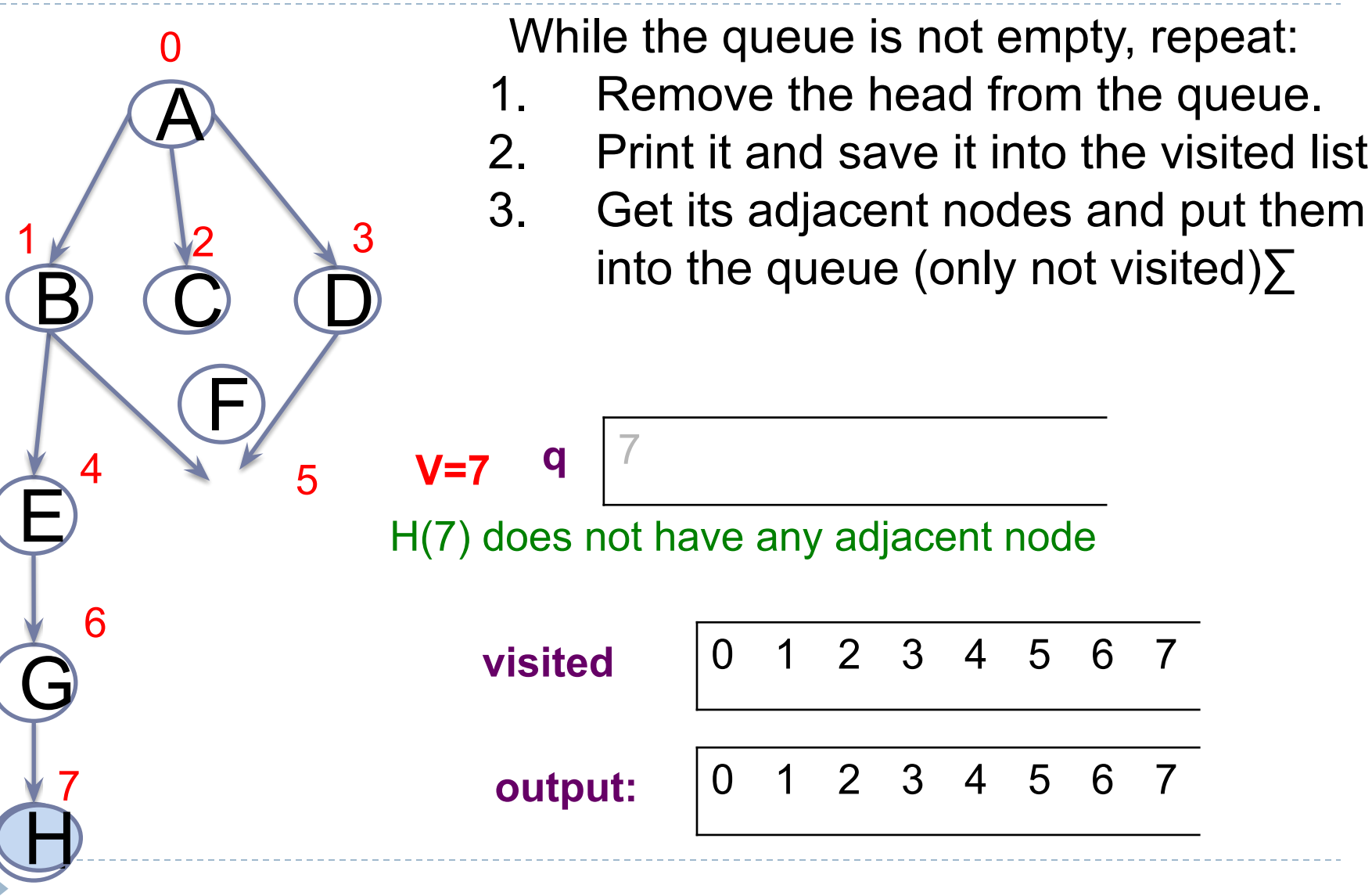

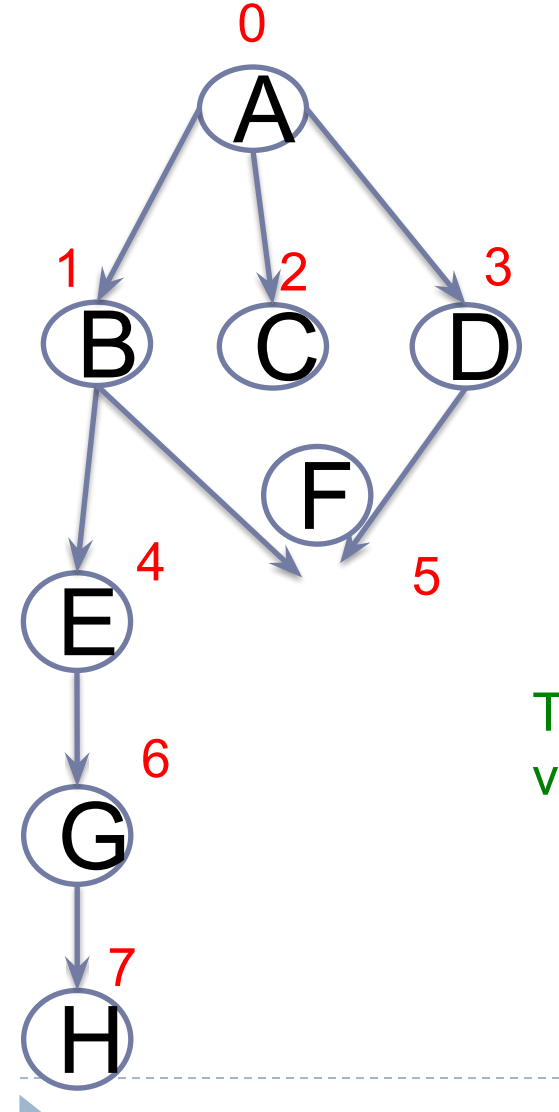

While the queue is not empty, repeat:

- 1. Remove the head from the queue.
- 2. Print it and save it into the visited list
- 3. Get its adjacent nodes and put them into the queue (only not visited)∑

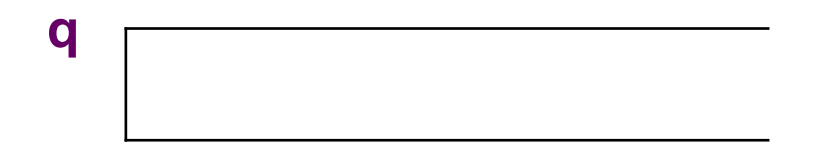

The queue is empty and all the nodes have already visited!!!

output:

```
Algorithm bst(vertex):
q=Queueu() #queue for adjacent vertices
visited=[]
q.enqueue(vertex)
while q.isEmpty()==False:
   current=q.dequeue()
   print(current)
   visited.append(current)
   adjLst=getAdjacents(current)
   for v in adjLst:
     if v not in visited:
        q.enqueue(v)
```
# Index

- Introduction to Graphs
- Graph properties
- Graph representation:
	- Adjacency Matrix.
	- Adjacency List.
- **● Graph Traversal**
	- Breadth-first Traversal
	- **○ Depth-first Traversal**

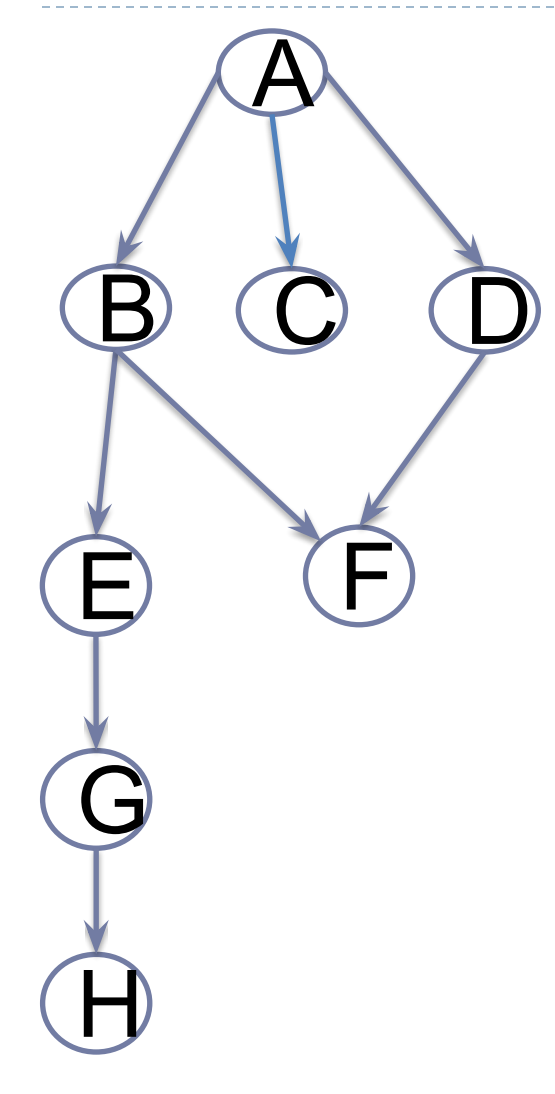

Select a node and go forward as far as possible along a branch, if not then, backtrack

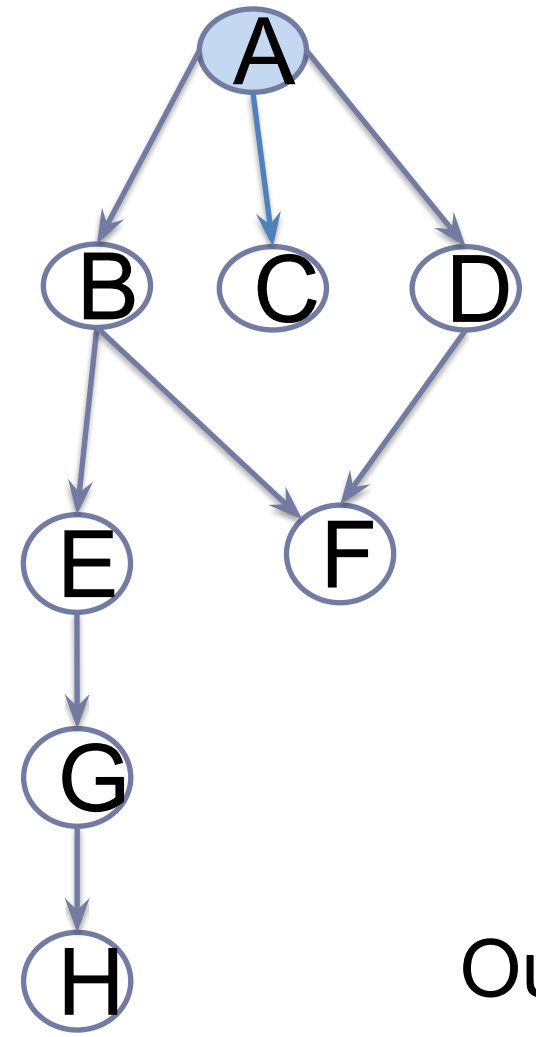

Select a node and go forward as far as possible along a branch, if not then, backtrack

Output: A,

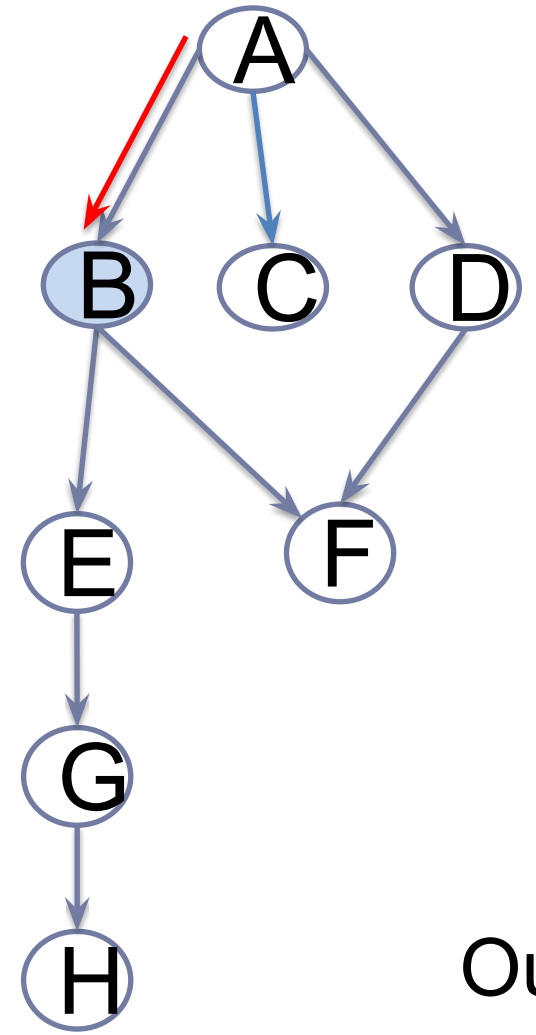

Select a node and go forward as far as possible along a branch, if not then, backtrack

Output: A,B

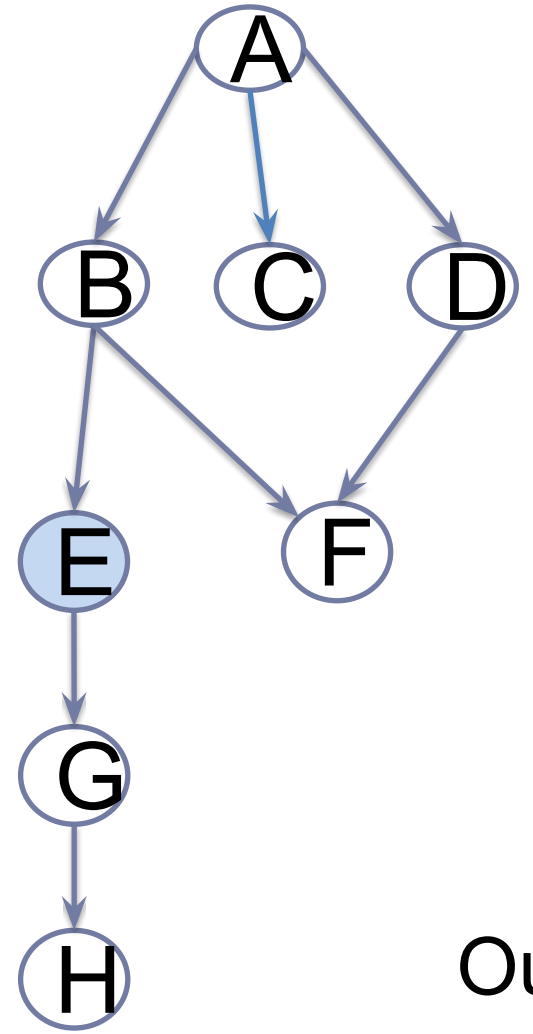

Select a node and go forward as far as possible along a branch, if not then, backtrack

# Output: A, B, E

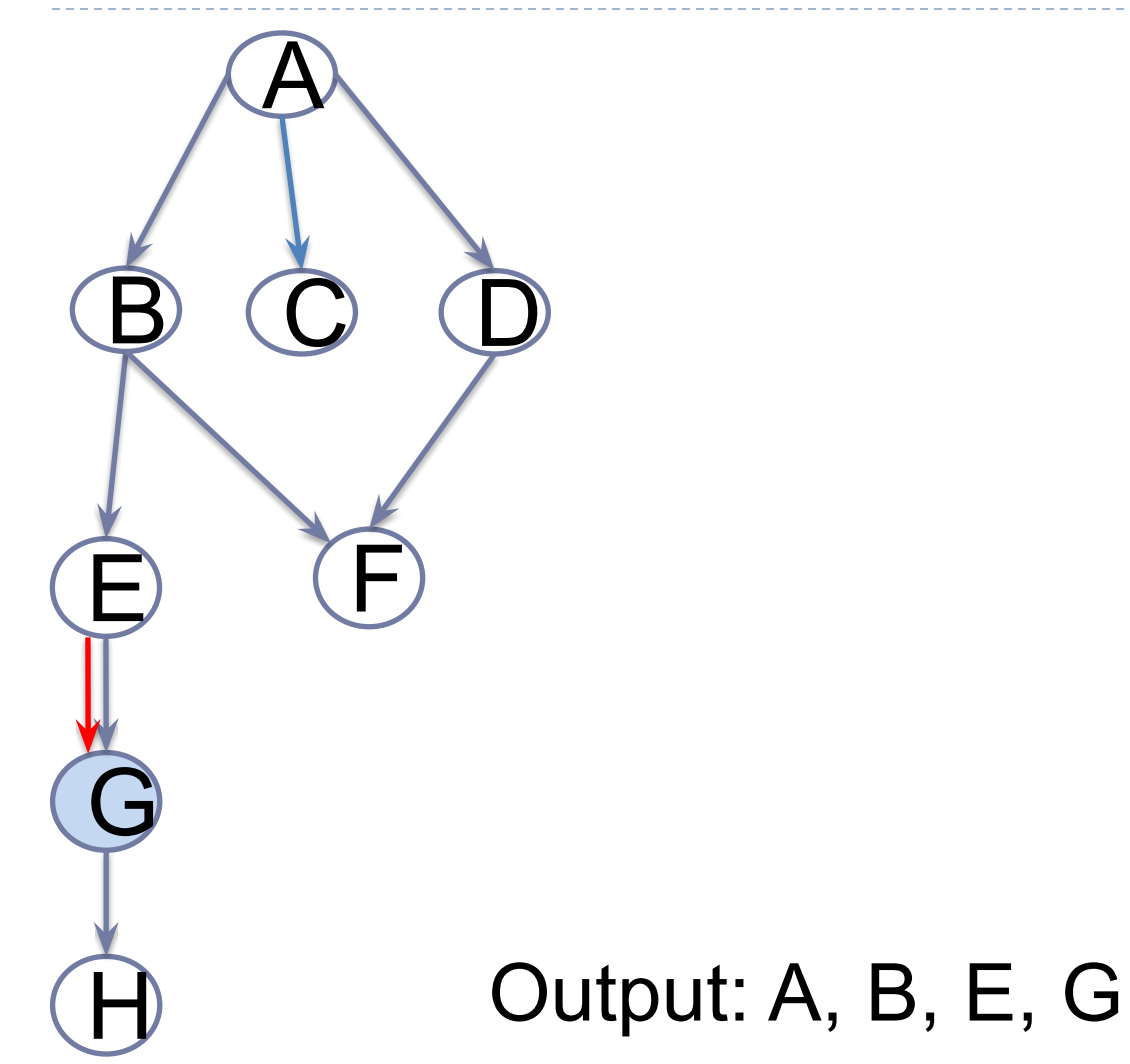

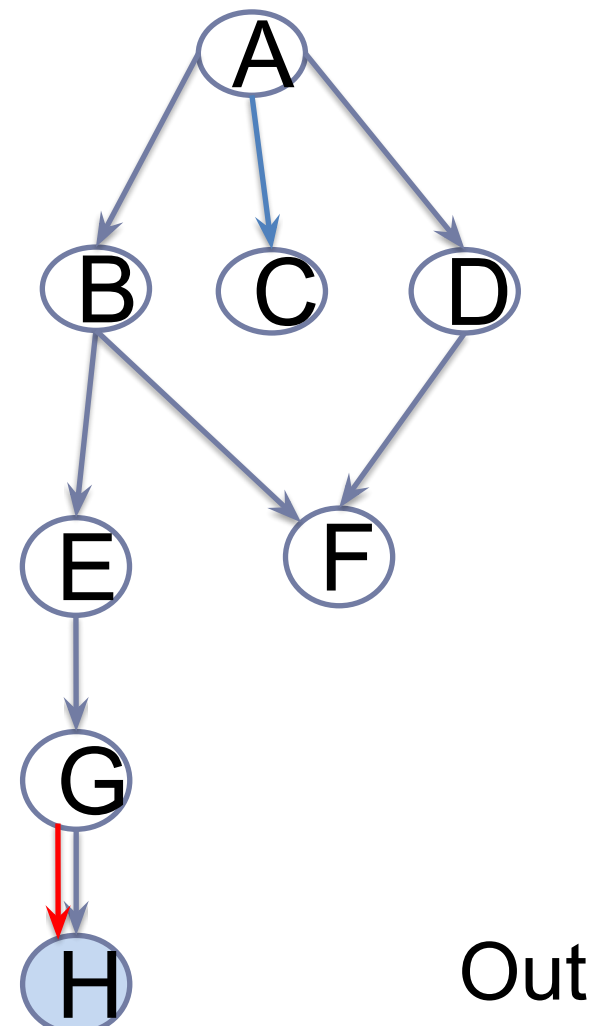

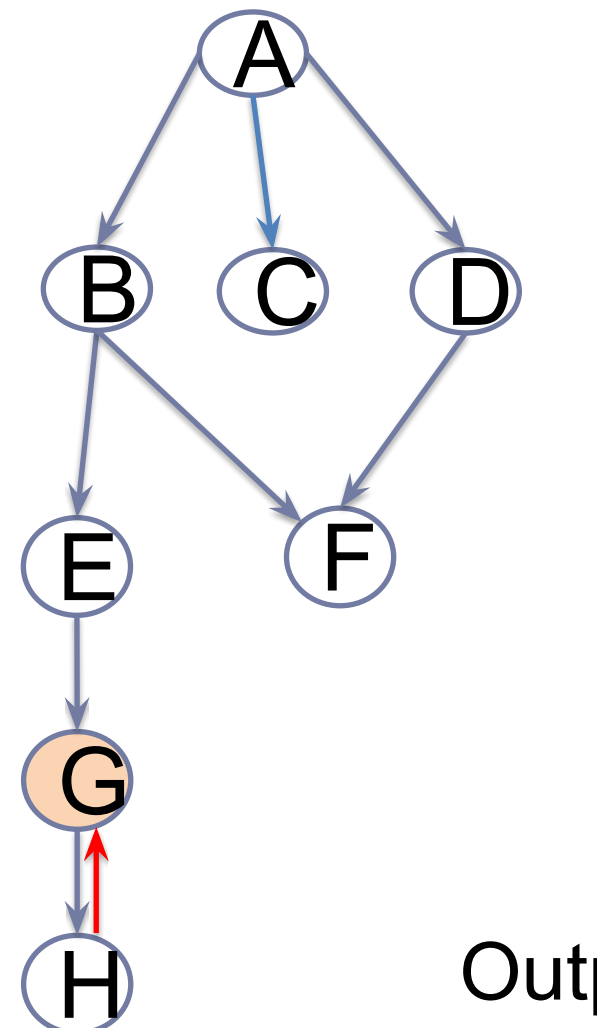

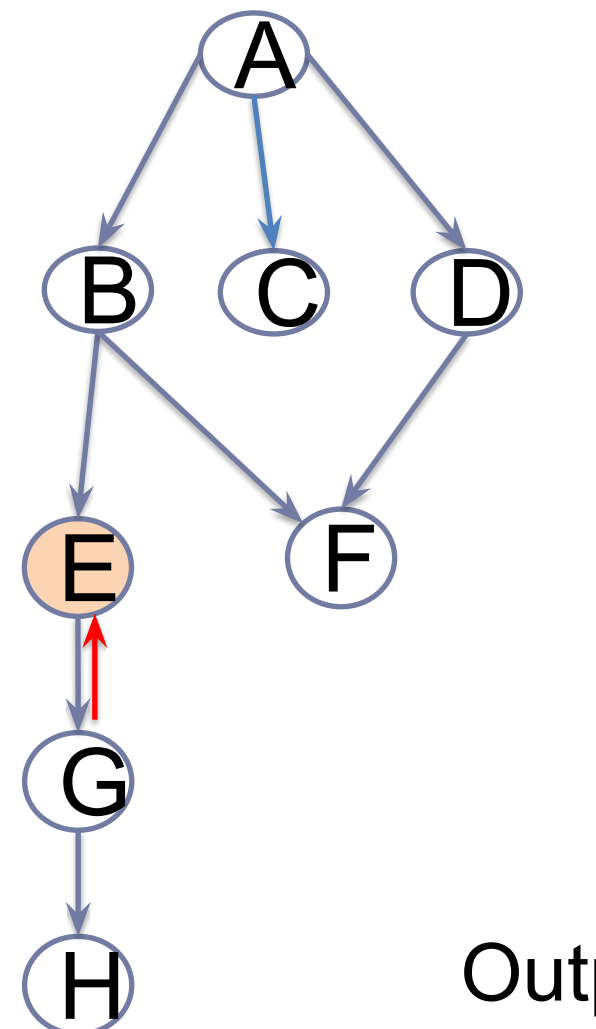

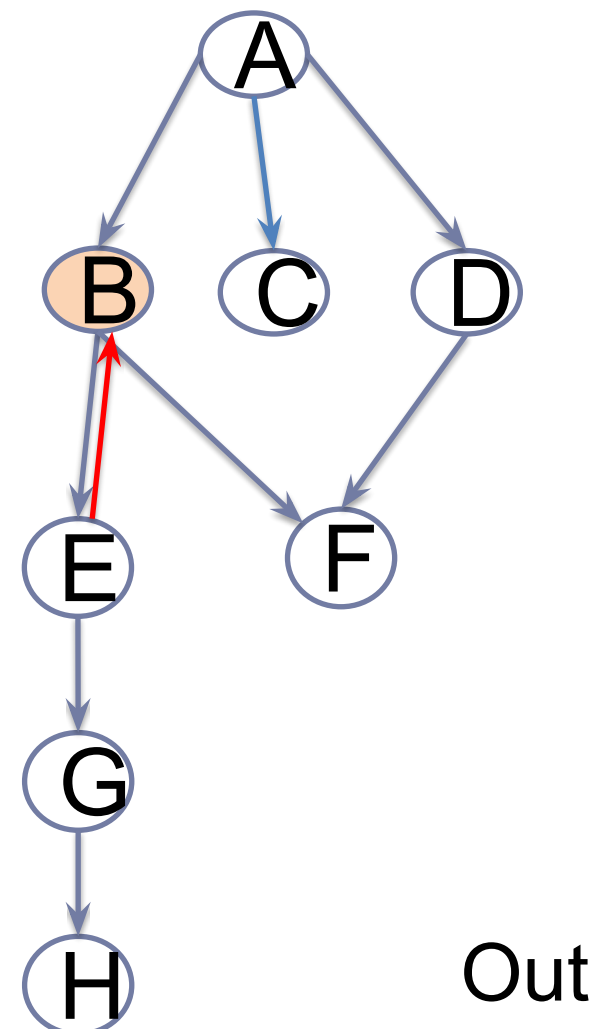

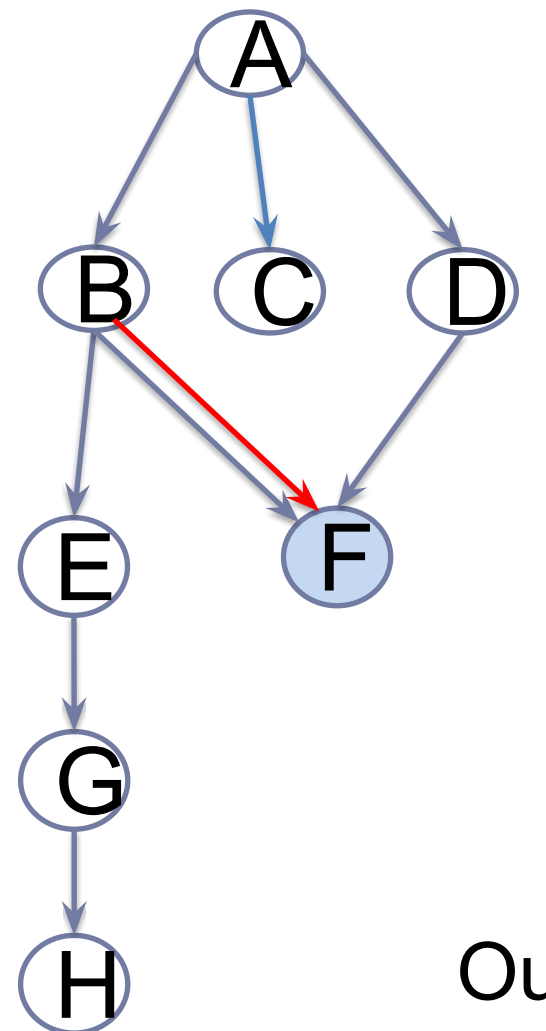

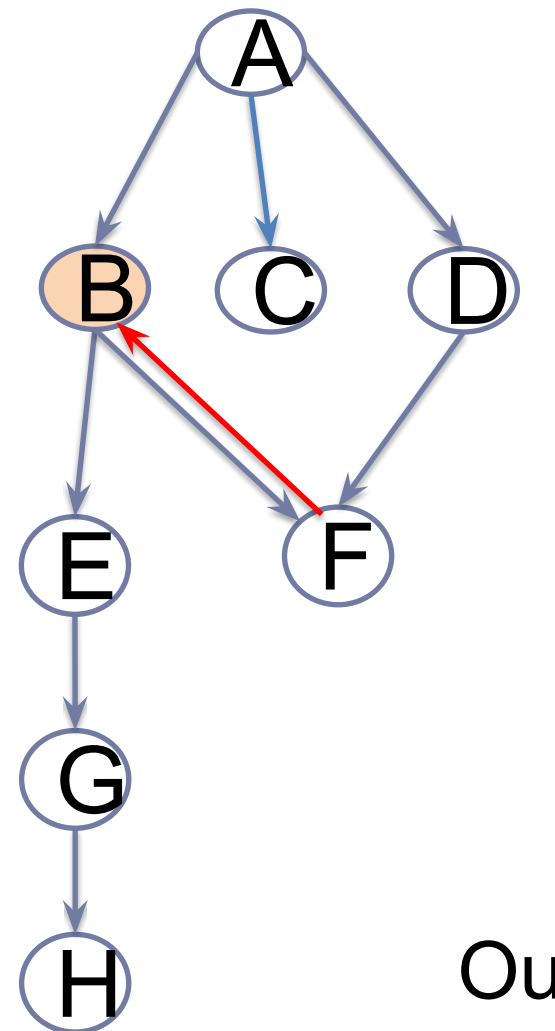

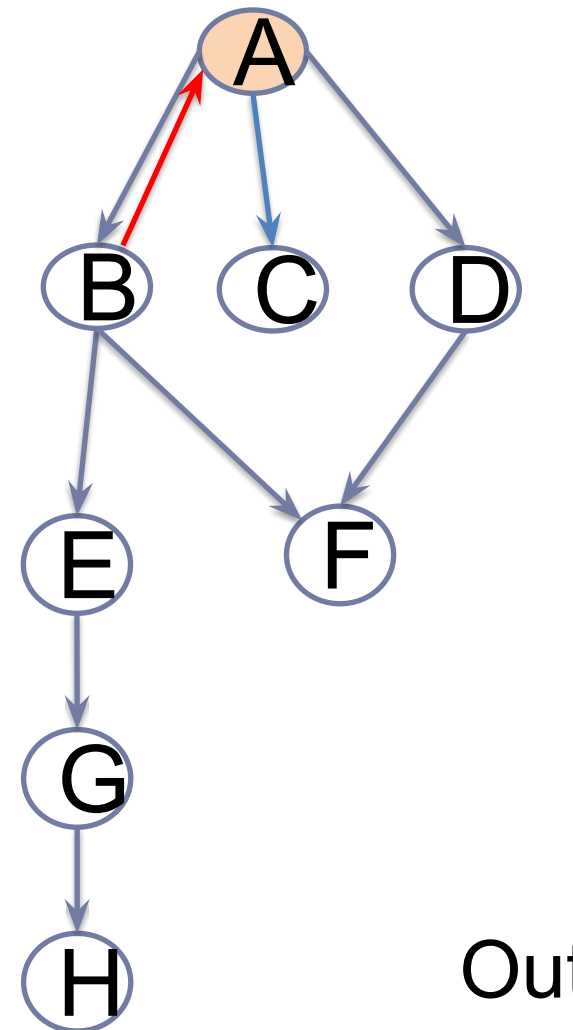

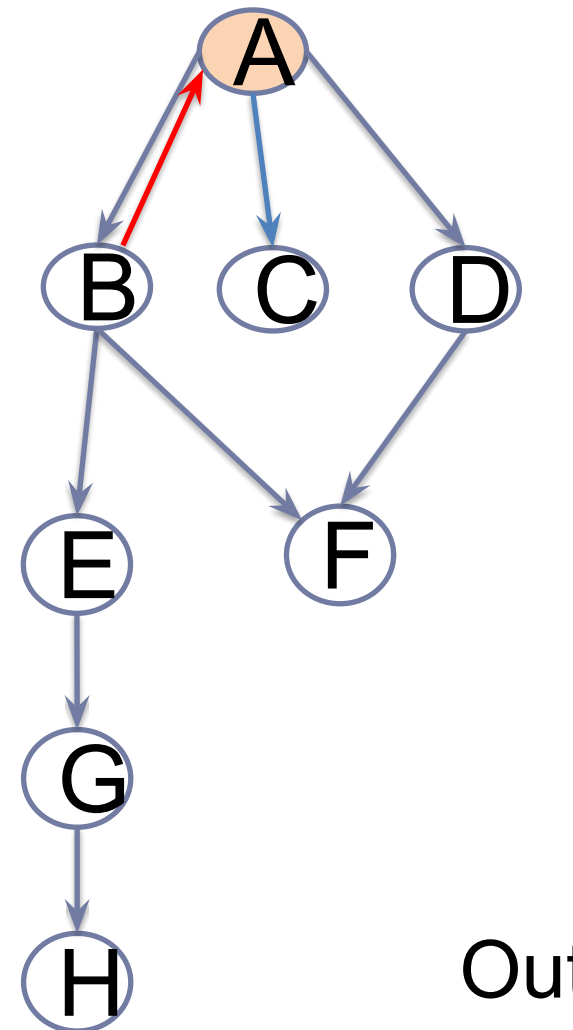

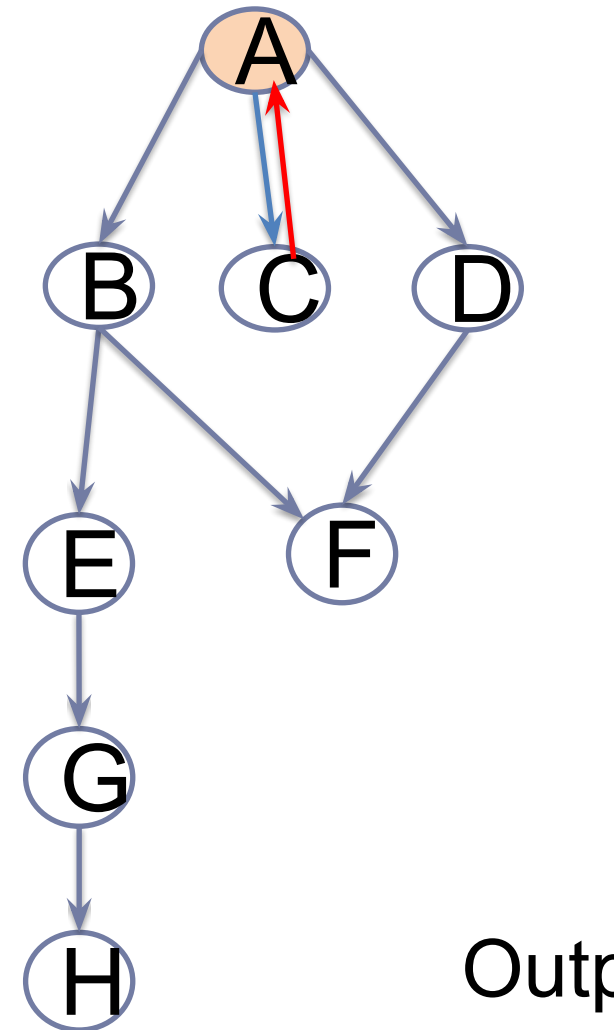

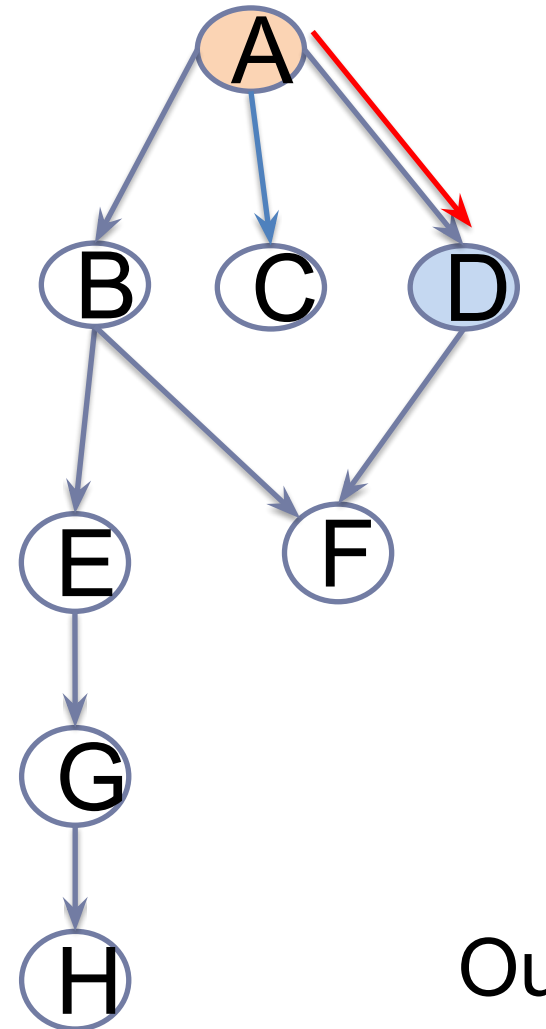

# Output: A, B, E, G, H, F, C, D

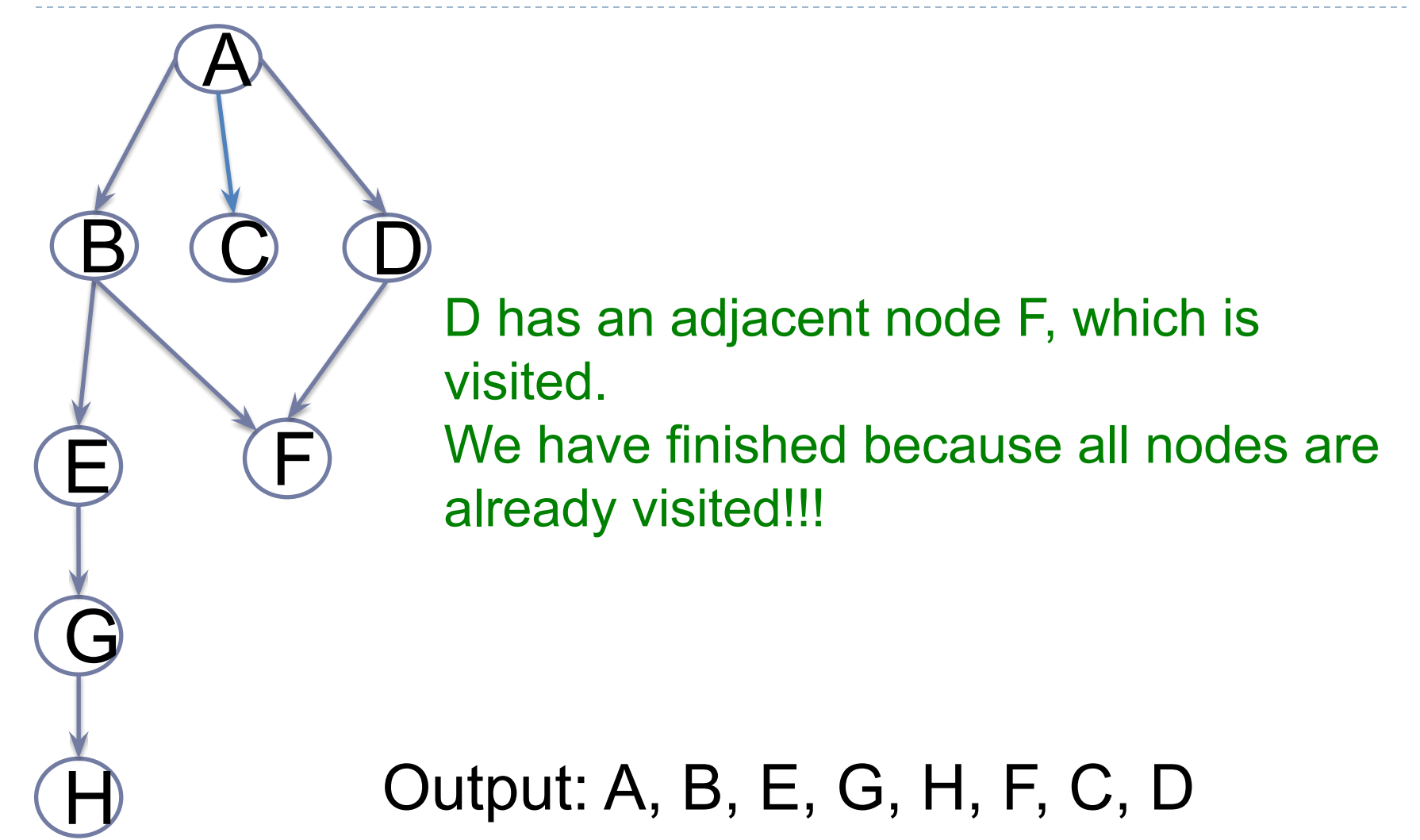

**Algorithm** depth(vertex, visited): print(vertex) visited.append(vertex) for v in getAdjacents(vertex): if v not in visited[v]: depth(v, visited)

Note: visited is a list to store the nodes that we visit.